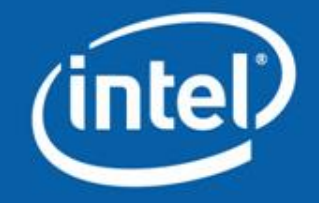

# **MPI Programming**

# Intel Software College

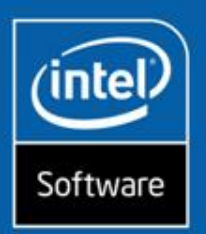

### **Course Objectives**

After successfully completing this module, you will be able to:

- Compile and run MPI programs using the MPICH implementation
- Write MPI programs using the core library

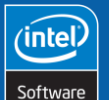

**2**

**MPI Programming**

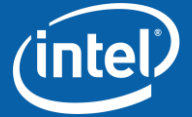

Copyright © 2006, Intel Corporation. All rights reserved.

### **Agenda**

What is MPI? Core MPI Library

Basic Communication

Non-Blocking Communications

Collective Communications

Advanced MPI

- Useful Features
- Factors Affecting MPI Performance

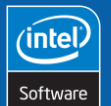

**3**

**MPI Programming**

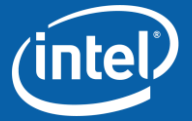

Copyright © 2006, Intel Corporation. All rights reserved.

### **Agenda**

What is MPI?

- **Core MPI Library**
- **Basic Communication**
- **Non-Blocking Communications**
- **Collective Communications**

**Advanced MPI**

- **Useful Features**
- **Factors Affecting MPI Performance**

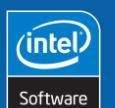

**4**

**MPI Programming**

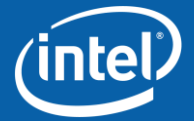

Copyright © 2006, Intel Corporation. All rights reserved.

# **MPI**

A library - not a language

A library for inter-process communication and data exchange

#### Function categories

- Initialization/finalization
- Point-to-point communication
- Collective communication
- Communicator topologies
- User-defined data types
- Utilities (e.g.- timing and initialization)

**MPI Programming**

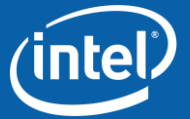

Copyright © 2006, Intel Corporation. All rights reserved.

**5**

Software

## **Parallel Models Compared**

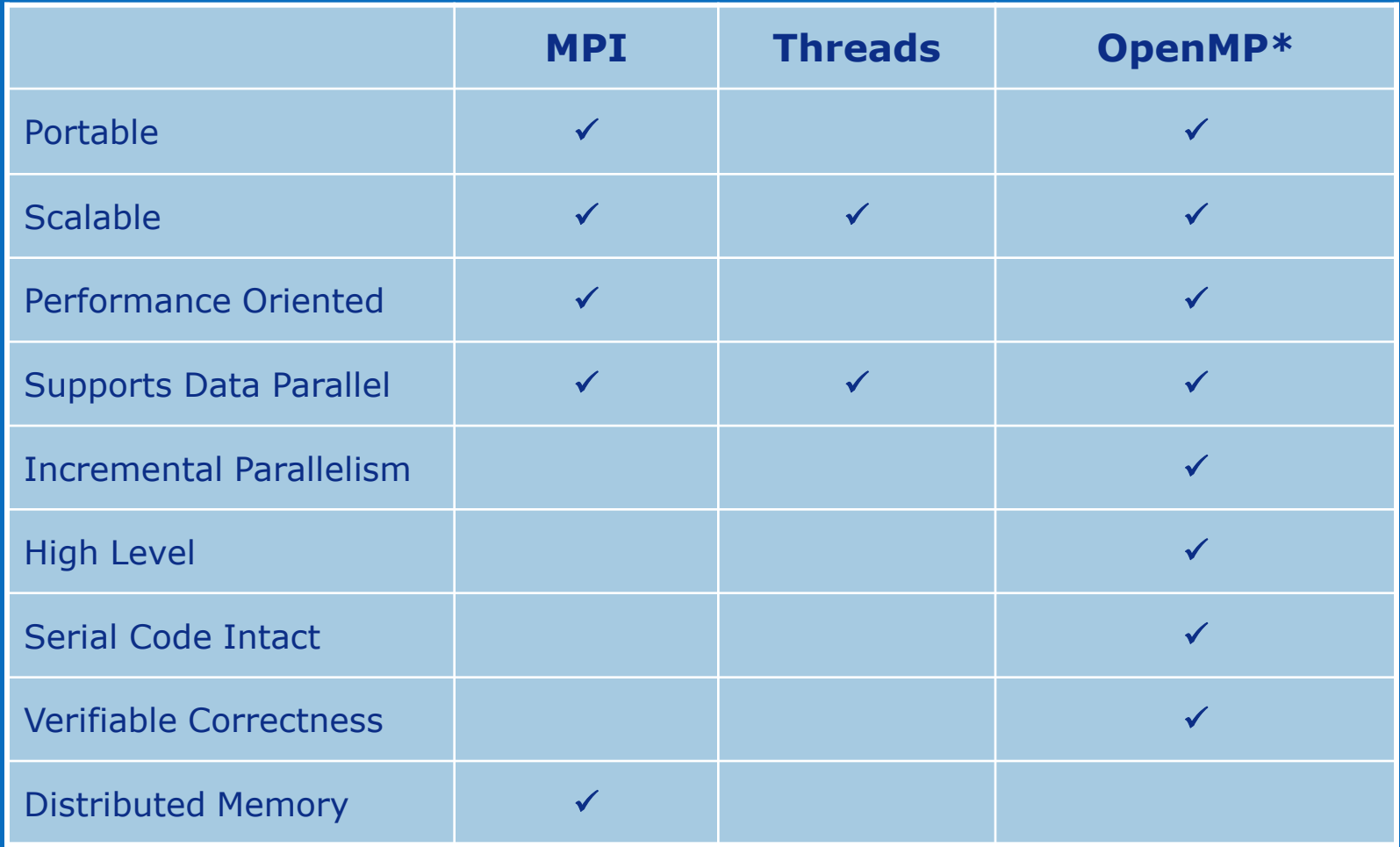

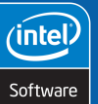

**6**

**MPI Programming**

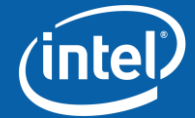

Copyright © 2006, Intel Corporation. All rights reserved.

# **Common MPI Implementations**

#### MPICH\* (Argonne National Laboratory)

- Most common MPI implementation
- Derivatives
	- MPICH GM\* Myrinet\* support (available from Myricom)
	- MVAPICH<sup>\*</sup> InfiniBand<sup>\*</sup> support (available from Ohio State University)
	- Intel® MPI version tuned to Intel Architecture systems
	- LAM/MPI\* (Indiana University)
		- Contains many MPI 2.0 features
		- Daemon-based MPI implementation
	- MPI/Pro\* (MPI Software Technology)
	- Scali MPI Connect\*
		- Provides native support for most high-end interconnects

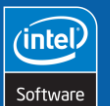

**7**

**MPI Programming**

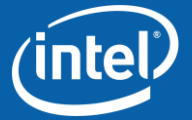

Copyright © 2006, Intel Corporation. All rights reserved.

## **Getting Started**

#### OSCAR? NPACI Rocks?

- MPI Implementation(s) pre-configured
- For a manual build see material in backup to these slides
- What do you need to run?
- Program supplied or build with mpicc <program.c> or  $mpif77 < program.f>$
- Which machines to use? (machines file)
- A way to launch programs on remote machines (ssh for both OSCAR and Rocks)

#### Run with:

**8**

• mpirun -n xx <program name> where xx is the number of processes (ranks) to launch

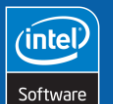

**MPI Programming**

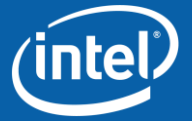

Copyright © 2006, Intel Corporation. All rights reserved.

## **Absolute Minimum MPI Program Skeleton**

Initialize MPI Lib on my node – required

Do work – optional, but important  $\odot$ 

Wrap it up once we are finished – required

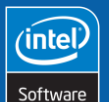

**9**

**MPI Programming**

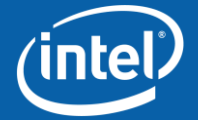

Copyright © 2006, Intel Corporation. All rights reserved.

# **Compiling an MPI Program**

Most MPI implementations supply compilation scripts:

**mpif77 mpi\_prog.f mpicc mpi\_proc.c mpif90 mpi\_prof.f90 mpiCC mpi\_prof.C**

#### Manual compilation/linking also possible:

**ifc mpi\_prog.f –L/usr/local/mpich-1.2.5/lib –lfmpich –lmpich**

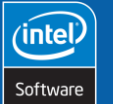

**10**

**MPI Programming**

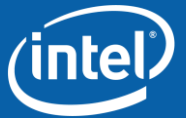

Copyright © 2006, Intel Corporation. All rights reserved.

## **MPI Machine File**

A text file telling MPI where to launch processes

Put separate machine name on each line

Example:

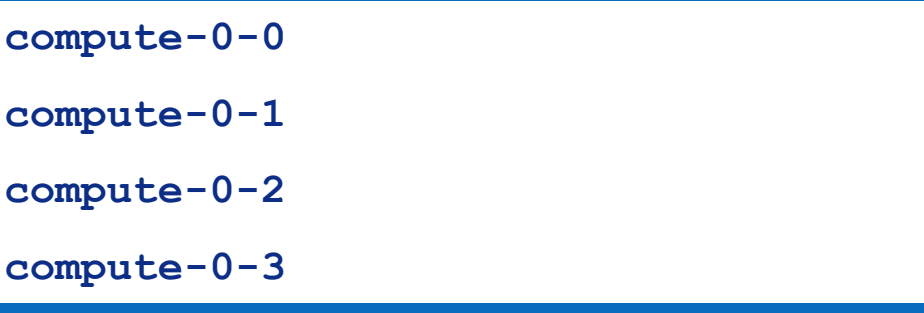

Check implementation for multi-processor node formats Default file found in MPI installation

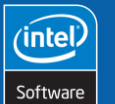

**11**

**MPI Programming**

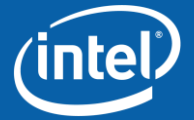

Copyright © 2006, Intel Corporation. All rights reserved.

## **Parallel Program Execution**

Launch scenario for MPIRUN

- Find machine file (to know where to launch)
- Use SSH or RSH to execute a copy of program on each node in machine file
- Once launched, each copy establishes communication with local MPI lib (MP\_Init)
- Each copy ends MPI interaction with MPI\_Finalize

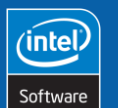

**12**

**MPI Programming**

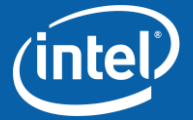

Copyright © 2006, Intel Corporation. All rights reserved.

Intel and the Intel logo are trademarks or registered trademarks of Intel Corporation or its subsidiaries in the United States or other countries.

# **Starting an MPI Program**

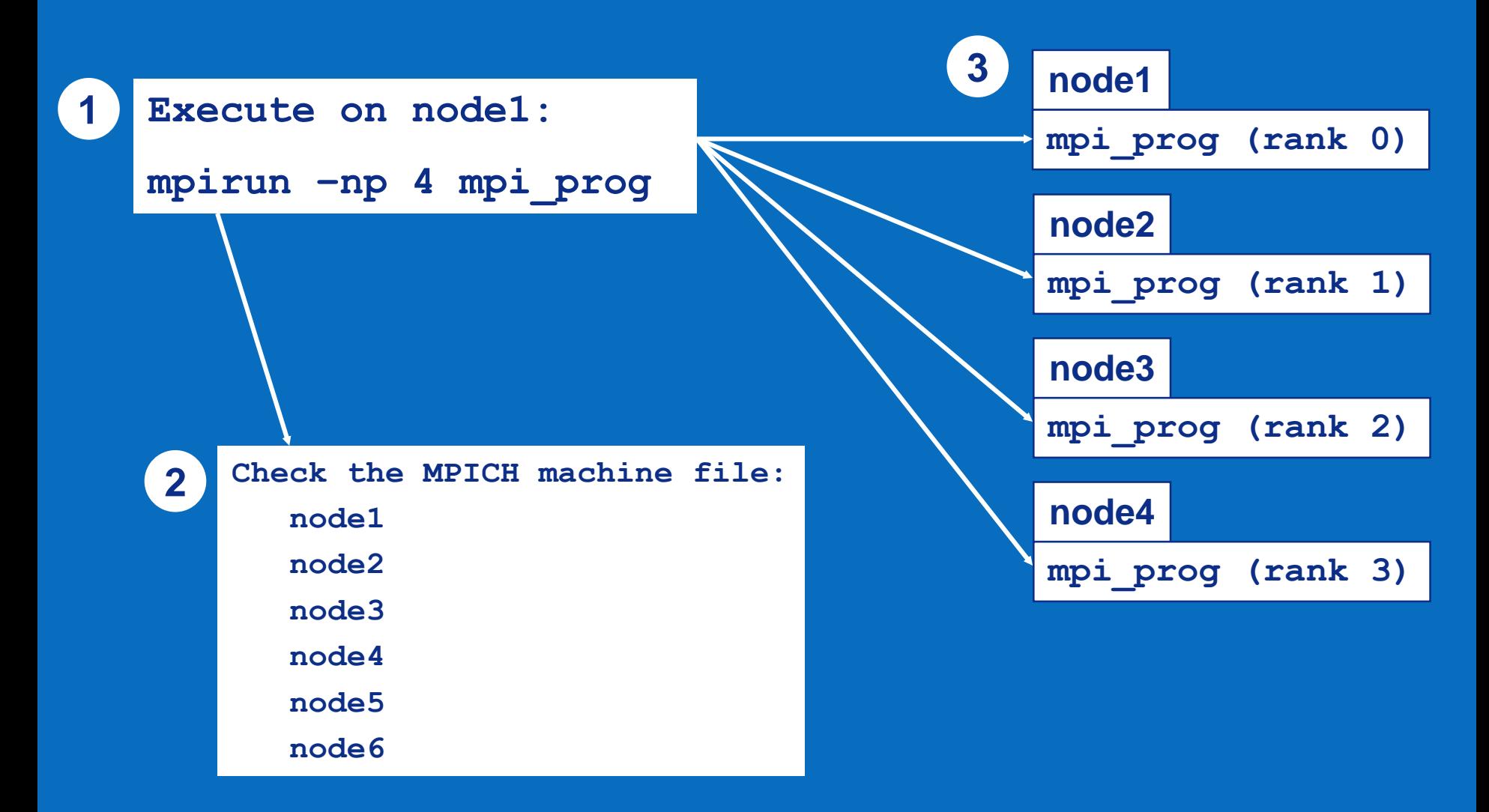

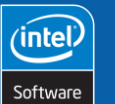

**13**

**MPI Programming**

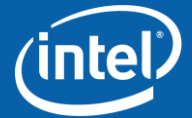

Copyright © 2006, Intel Corporation. All rights reserved.

# **Activity 1: "Hello, World" in MPI**

Demonstrates how to create, compile and run a simple MPI program on the lab cluster using the Intel MPI implementation

```
#include <stdio.h>
#include "mpi.h"
int main (int argc, char* argv[])
{
   MPI_Init (&argc, &argv); /* Initialize the library */ 
   printf ("Hello world\n");
   MPI_Finalize (); /* Wrap it up. */
}
```
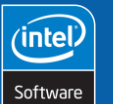

**14**

**MPI Programming**

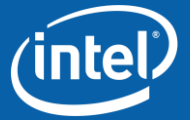

Copyright © 2006, Intel Corporation. All rights reserved.

### **Agenda**

### **What is MPI?**

### Core MPI Library

### **Basic Communication**

### **Non-Blocking Communications**

### **Collective Communications**

### **Advanced MPI**

- **Useful Features**
- **Factors Affecting MPI Performance**

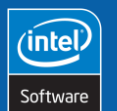

**15**

**MPI Programming**

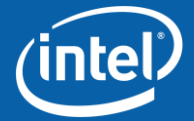

Copyright © 2006, Intel Corporation. All rights reserved.

# **The Whole Library**

#### *MPI is large and complex*

- MPI  $1.0 125$  functions
- MPI 2.0 is even larger

But, many MPI features are rarely used

- Inter-communicators
- Topologies
- Persistent communication
- Functions designed for library developers

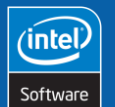

**16**

**MPI Programming**

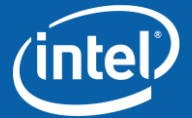

Copyright © 2006, Intel Corporation. All rights reserved.

# **The Absolute Minimum**

#### Six MPI functions:

- MPI Init  $*$
- MPI\_Comm\_size
- MPI\_Comm\_rank
- MPI\_Send
- MPI Recv
- MPI Finalize  $*$

#### Many parallel algorithms can be implemented efficiently with only these functions

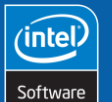

**17**

**MPI Programming**

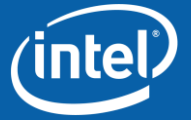

Copyright © 2006, Intel Corporation. All rights reserved.

# **Initializing the MPI Library**

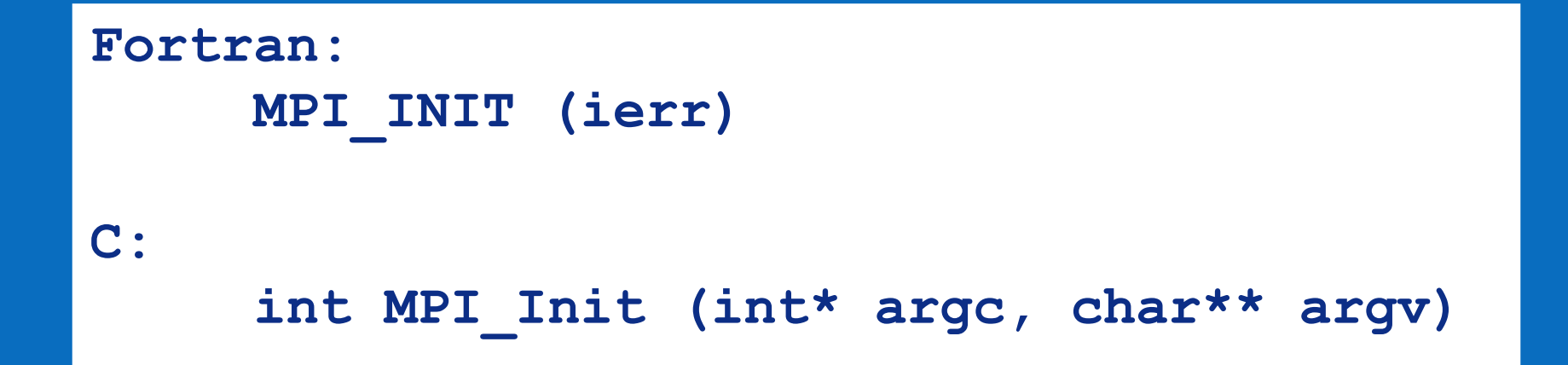

#### MPI Init prepares the system for MPI execution

#### Call to MPI Init may update arguments in C

• Implementation dependent

No MPI functions may be called before MPI Init

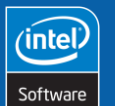

**18**

**MPI Programming**

Copyright © 2006, Intel Corporation. All rights reserved.

# **Shutting Down MPI**

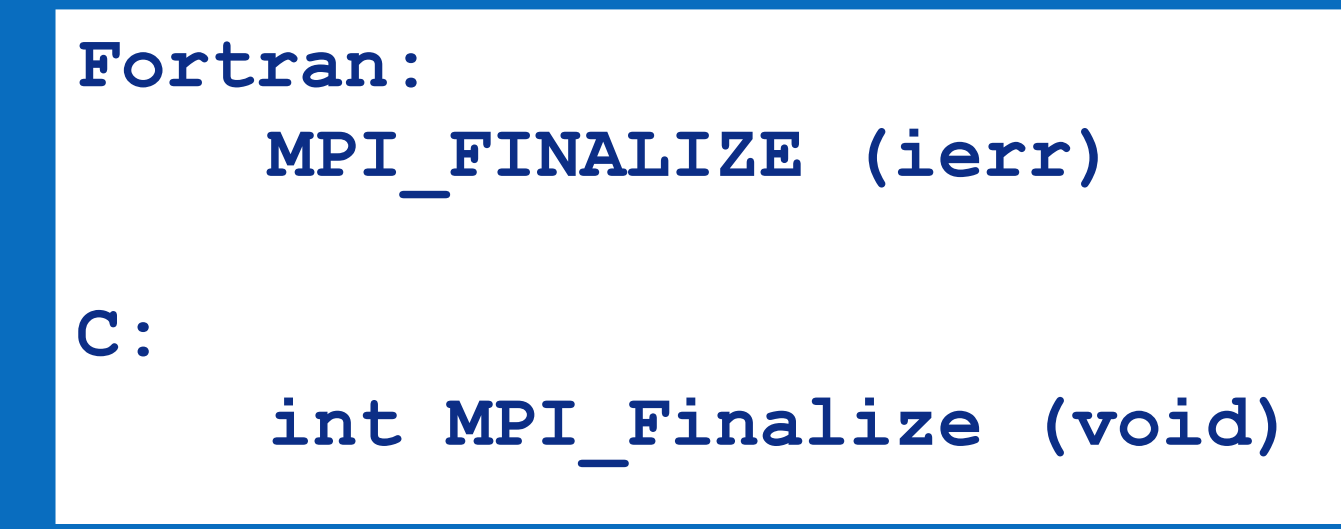

MPI Finalize frees any memory allocated by the MPI library

No MPI functions may be called after calling MPI Finalize

• Exception: MPI Init

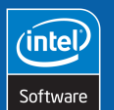

**19**

**MPI Programming**

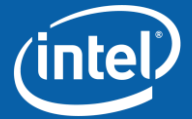

Copyright © 2006, Intel Corporation. All rights reserved.

## **Sizing the MPI Communicator**

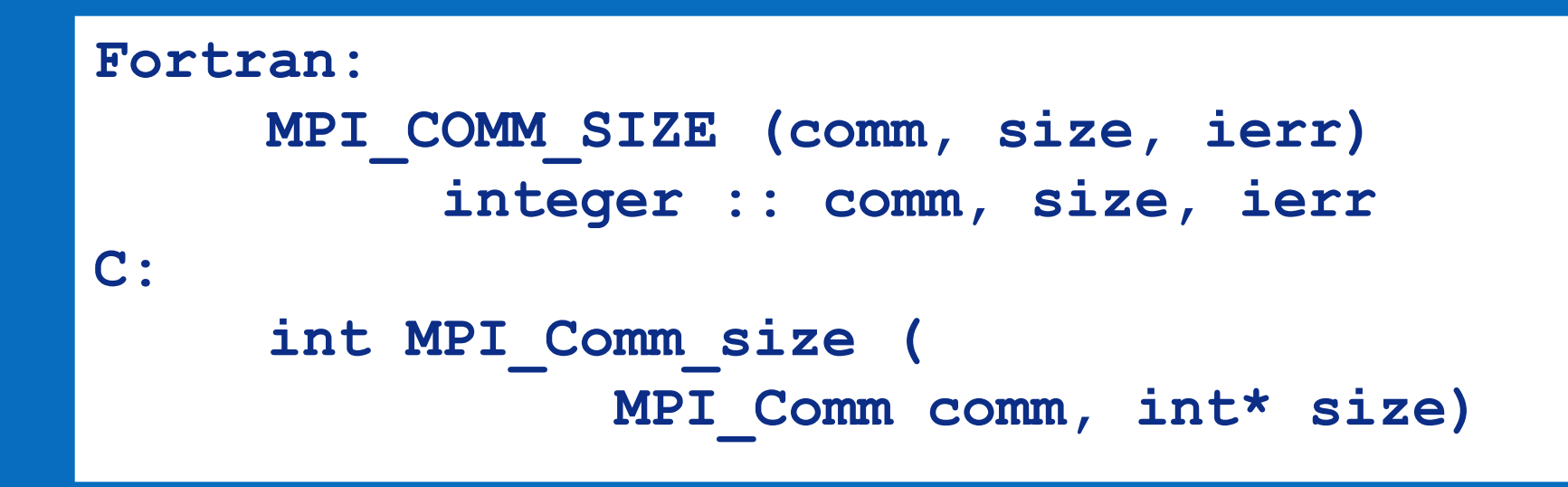

MPI Comm size returns the number of processes in the specified communicator

The communicator structure, MPI Comm, is defined in mpi.h

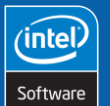

**20**

**MPI Programming**

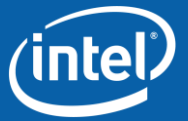

Copyright © 2006, Intel Corporation. All rights reserved.

### **Determining MPI Process Rank**

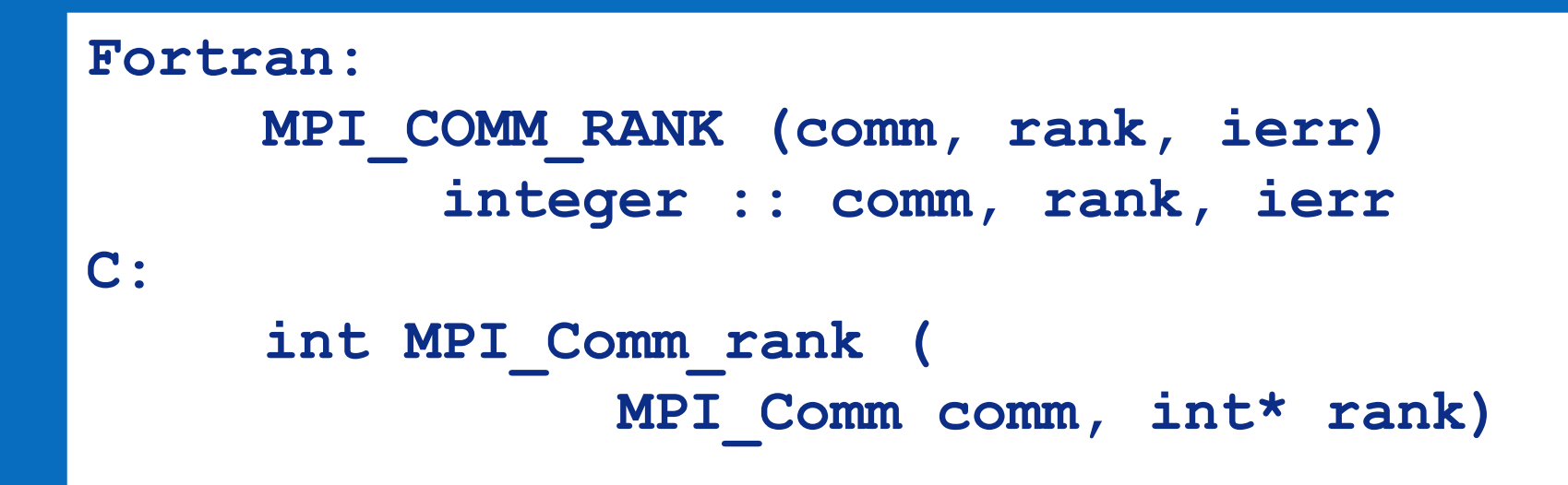

MPI Comm rank returns the rank of calling process within the specified communicator

Processes are numbered from 0 to N-1

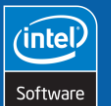

**21**

**MPI Programming**

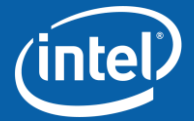

Copyright © 2006, Intel Corporation. All rights reserved.

# **Activity 2: "Hello, World" with IDs**

Demonstrates how to modify, compile and run a simple MPI program on the lab cluster using the Intel MPI implementation

```
#include <stdio.h>
#include "mpi.h"
int main (int argc, char* argv[])
{
   int numProc, myRank;
  MPI_Init (&argc, &argv); /* Initialize the library */ 
  MPI_Comm_rank (MPI_COMM_WORLD, &myRank); /* Who am I?" */
   MPI_Comm_size (MPI_COMM_WORLD, &numProc); /*How many? */
  printf ("Hello. Process %d of %d here.\n", myRank, numProc);
  MPI_Finalize (); /* Wrap it up. */
}
```
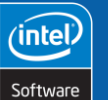

**22**

**MPI Programming**

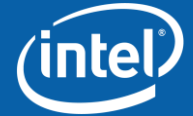

Copyright © 2006, Intel Corporation. All rights reserved.

### **Agenda**

# **What is MPI? Core MPI Library**

Basic Communication

### **Non-Blocking Communications**

### **Collective Communications**

### **Advanced MPI**

- **Useful Features**
- **Factors Affecting MPI Performance**

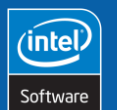

**23**

**MPI Programming**

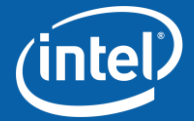

Copyright © 2006, Intel Corporation. All rights reserved.

## **Sending Data**

```
Fortran:
      MPI_SEND (buf, count, datatype,
                        dest, tag, comm, ierr)
      <type> buf(*)
      integer :: count, datatype, ierr,
                        dest, tag, comm
C:
      int MPI_Send (void* buf, int count,
            MPI_Datatype datatype, int dest,
            int tag, MPI_Comm comm)
```
MPI Send performs a blocking send of the specified data to the specified destination

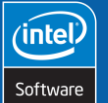

**24**

**MPI Programming**

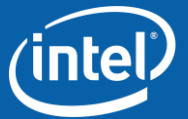

Copyright © 2006, Intel Corporation. All rights reserved.

## **Receiving Data**

```
Fortran:
      MPI_RECV (buf, count, datatype, source,
                  tag, comm, status, ierr)
      <type> buf(*)
      integer :: count, datatype, ierr, source,
                  tag, comm,
                  status(MPI_STATUS_SIZE)
C:
      int MPI_Recv (void* buf, int count,
            MPI_Datatype datatype, int source,
            int tag, MPI_Comm comm,
            MPI_Status* status)
```
MPI Recv performs a blocking receive of the specified data from the specified source

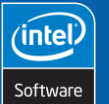

**25**

**MPI Programming**

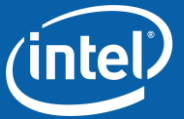

Copyright © 2006, Intel Corporation. All rights reserved.

## **MPI Data Types for C**

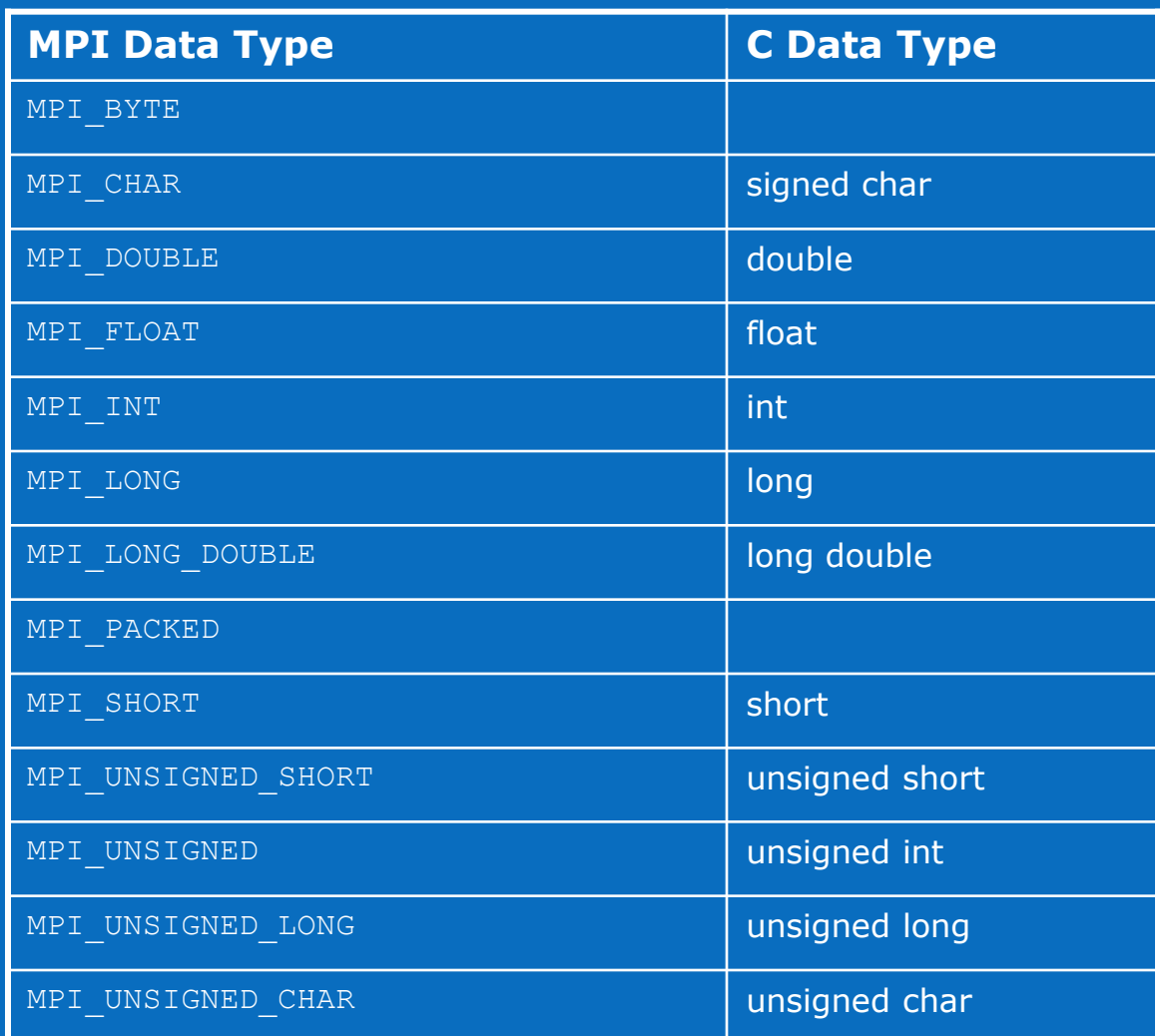

MPI provides predefined data types that must be specified when passing messages.

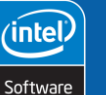

**26**

Copyright © 2006, Intel Corporation. All rights reserved.

Intel and the Intel logo are trademarks or registered trademarks of Intel Corporation or its subsidiaries in the United States or other countries. \*Other brands and names are the property of their respective owners.

**MPI Programming**

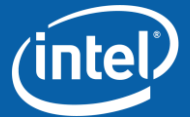

## **MPI Data Types for Fortran**

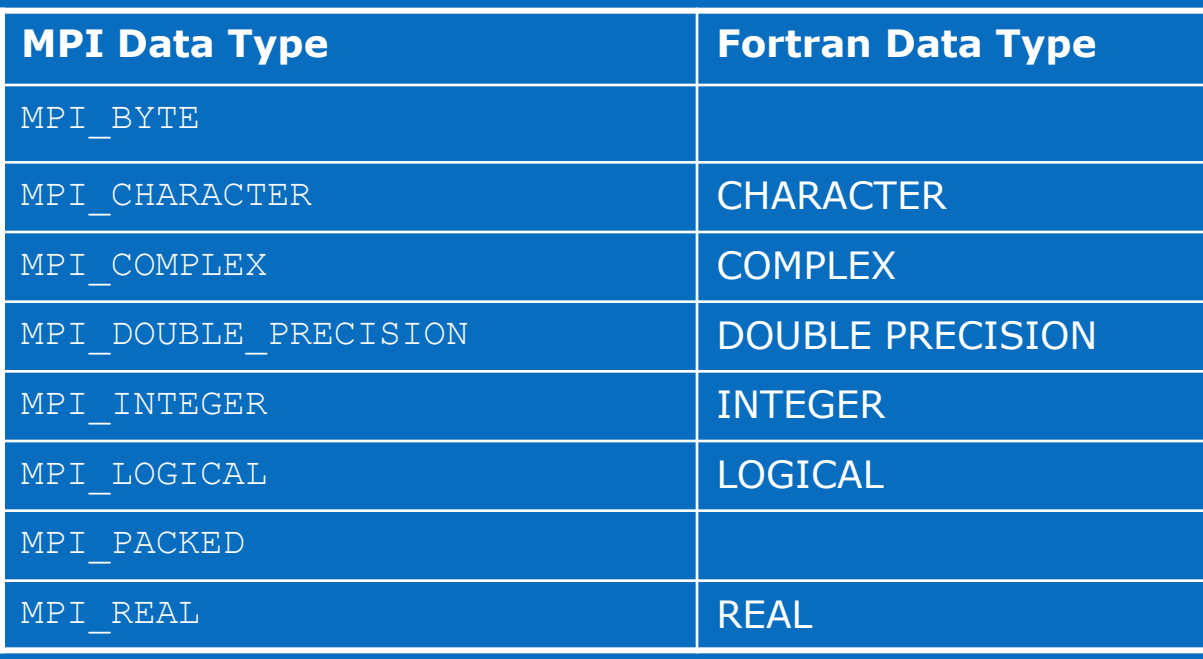

MPI provides predefined data types that must be specified when passing messages.

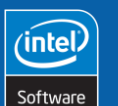

**27**

Copyright © 2006, Intel Corporation. All rights reserved.

Intel and the Intel logo are trademarks or registered trademarks of Intel Corporation or its subsidiaries in the United States or other countries. \*Other brands and names are the property of their respective owners.

**MPI Programming**

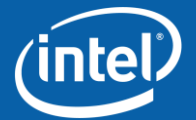

## **MPI Status Details**

C

type MPI Status has three fields

- MPI\_SOURCE
- MPI\_TAG
- MPI\_ERROR

Fortran

Status is an array indexed by

- MPI\_SOURCE
- MPI\_TAG
- MPI\_ERROR

status.MPI\_SOURCE status.MPI\_TAG status.MPI\_ERROR

status(MPI\_SOURCE) status(MPI\_TAG) status(MPI\_ERROR)

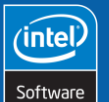

**28**

**MPI Programming**

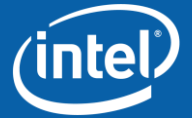

Copyright © 2006, Intel Corporation. All rights reserved.

# **Blocking Communication**

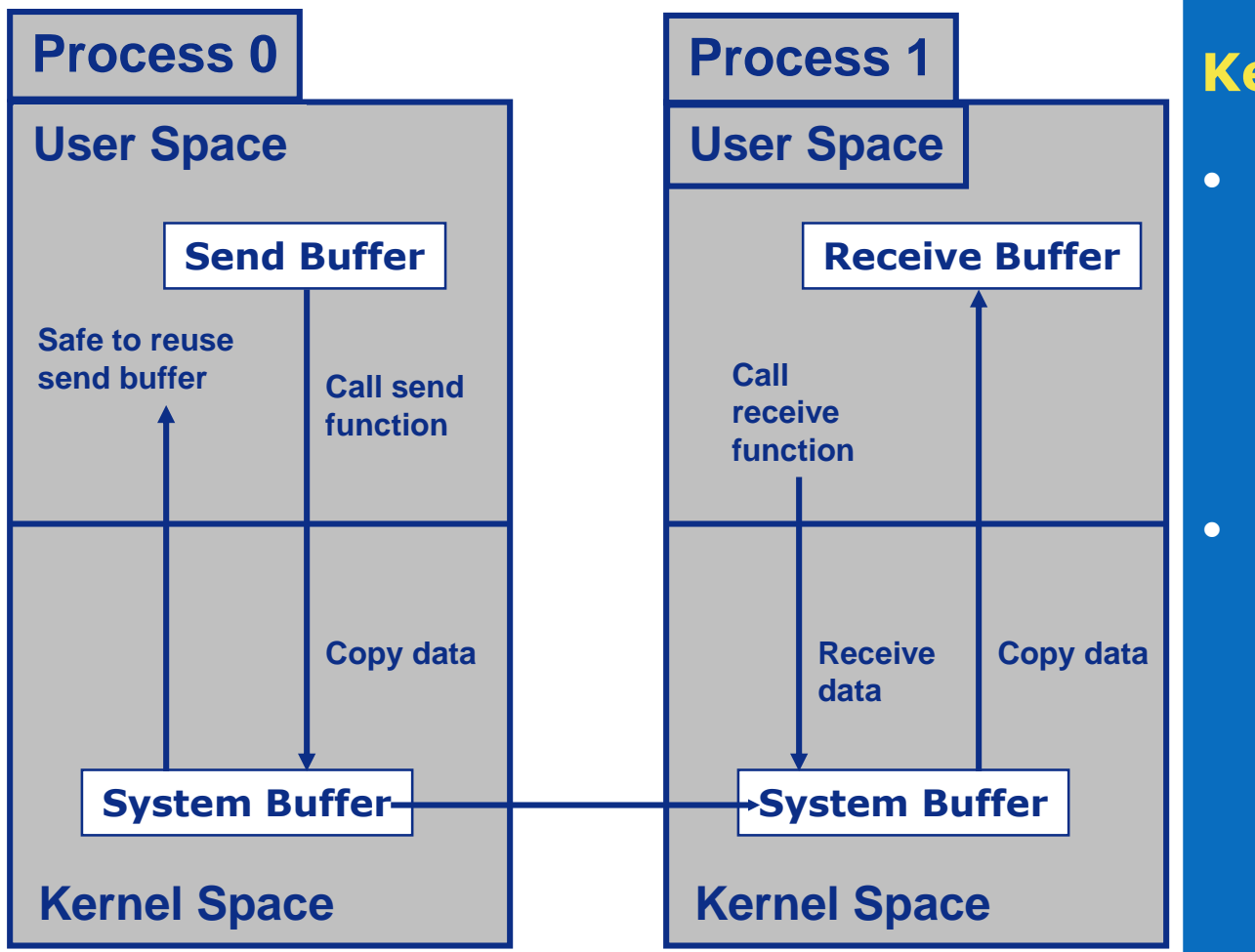

#### **Key Points**

- Sending and receiving data is a paired operation. Ignoring this principle can result in deadlock.
- Communication and synchronization are coupled.

**intel** 

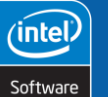

**29**

Copyright © 2006, Intel Corporation. All rights reserved.

Intel and the Intel logo are trademarks or registered trademarks of Intel Corporation or its subsidiaries in the United States or other countries. \*Other brands and names are the property of their respective owners.

**MPI Programming**

# **Activity 3: "Hello, World" with Message**

Modify the "Hello, World" example so that the MPI processes pass an integer variable from left to right, reporting and incrementing its value at each step.

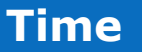

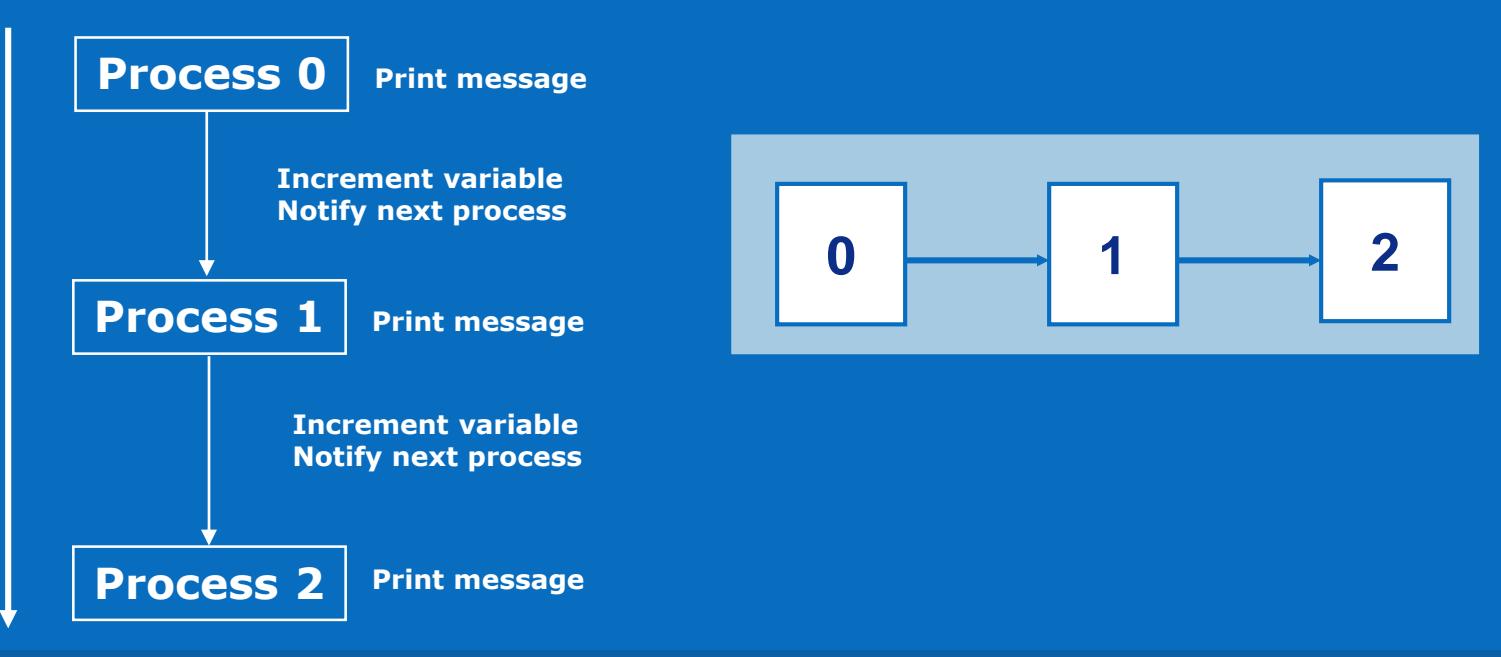

**MPI Programming**

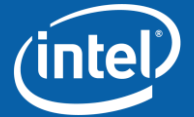

Copyright © 2006, Intel Corporation. All rights reserved.

**30**

inte

Software

# **Activity 4: "Hello, World" with Finish**

Modify the "Hello, World" example so that the MPI processes pass an integer variable from left to right, reporting and incrementing its value at each step. The master process should report when all processes are finished.

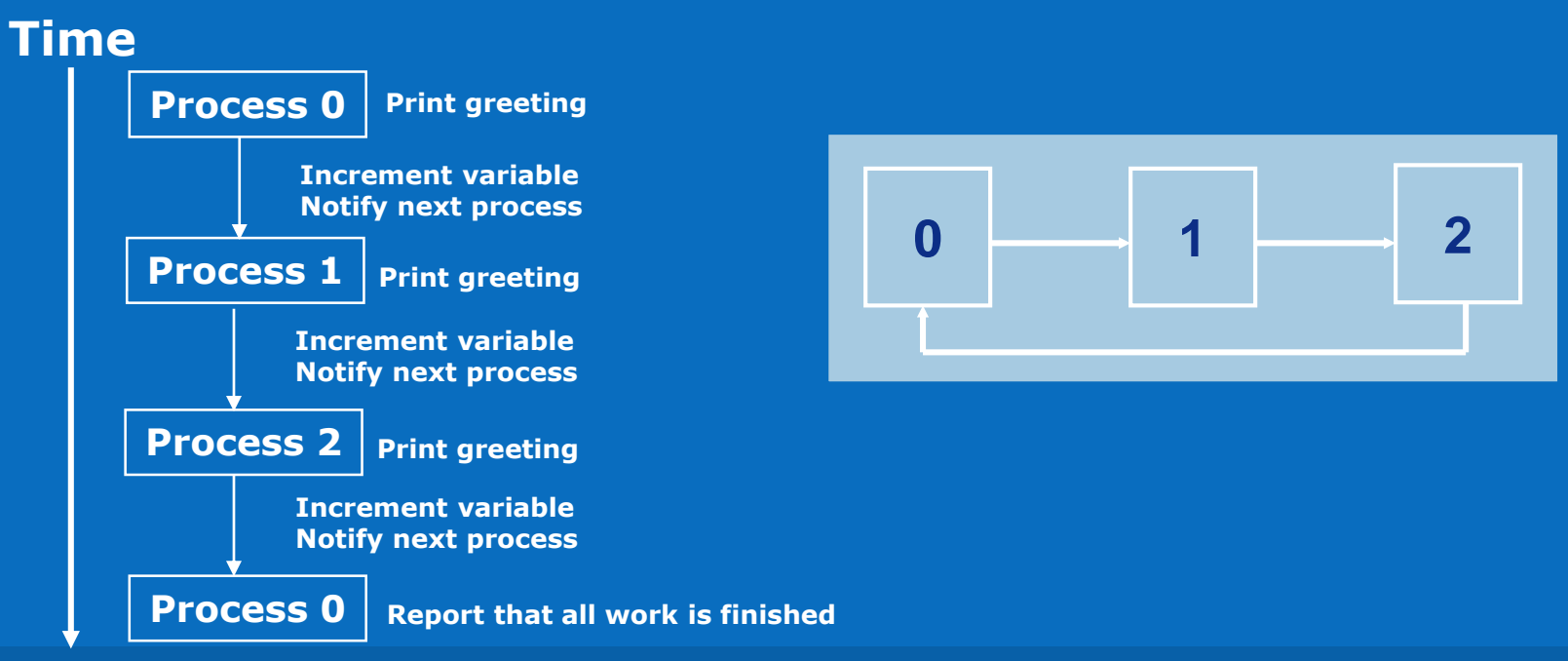

**MPI Programming**

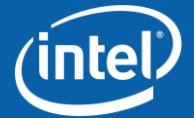

Copyright © 2006, Intel Corporation. All rights reserved.

**31**

intel

Software

# **Thought Problem**

#### **Consider a 2D mesh with nearest-neighbor communication, coded in MPI:**

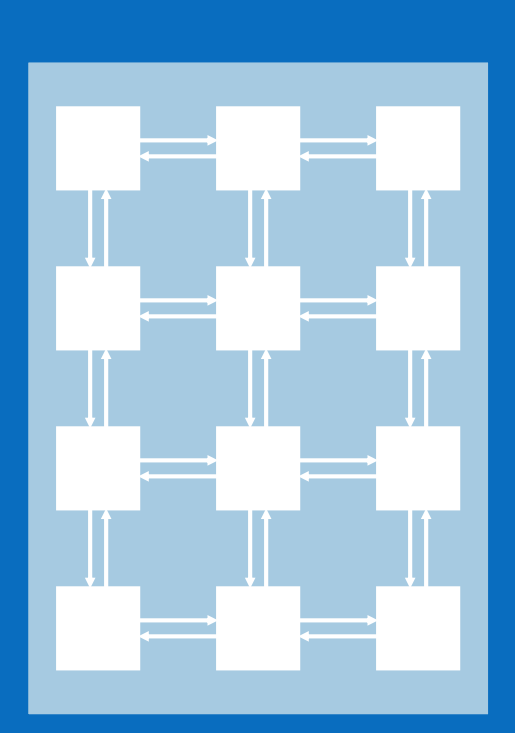

```
do i = 1, neighbors
   call MPI_RECV (edge(1,i), len, MPI_REAL, 
nbr(i),
                   tag, comm, requests(i), 
ierr)
enddo
do i = 1, neighbors
   call MPI_SEND (edge(1,i), len, MPI_REAL, 
nbr(i),
                    tag, comm, ierr)
enddo
```
#### *What is wrong with this code?*

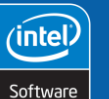

**32**

**MPI Programming**

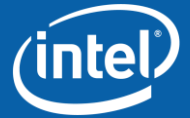

Copyright © 2006, Intel Corporation. All rights reserved.

## **Definite Deadlock**

```
do i = 1, neighbors
   call MPI_RECV (edge(1,i), len, MPI_REAL, nbr(i),
                  tag, comm, requests(i), ierr)
enddo
do i = 1, neighbors
   call MPI_SEND (edge(1,i), len, MPI_REAL, nbr(i),
                   tag, comm, ierr)
enddo
```
This program should always deadlock because each MPI process executes a blocking 'receive' before the corresponding 'send'.

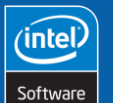

**33**

**MPI Programming**

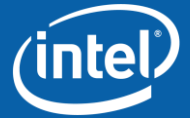

Copyright © 2006, Intel Corporation. All rights reserved.

### **Possible Deadlock**

```
do i = 1, neighbors
   call MPI_SEND (edge(1,i), len, MPI_REAL, nbr(i),
                   tag, comm, ierr)
enddo
do i = 1, neighbors
   call MPI_RECV (edge(1,i), len, MPI_REAL, nbr(i),
                  tag, comm, requests(i), ierr)
enddo
```
#### This program may deadlock.

In some MPI implementations, MPI\_SEND returns when the send buffer is copied to the system buffer. Result:

• Program might work if messages are small, but would deadlock when messages are larger than the system buffer

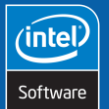

**34**

**MPI Programming**

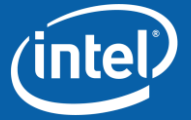

Copyright © 2006, Intel Corporation. All rights reserved.

## **Worth Repeating**

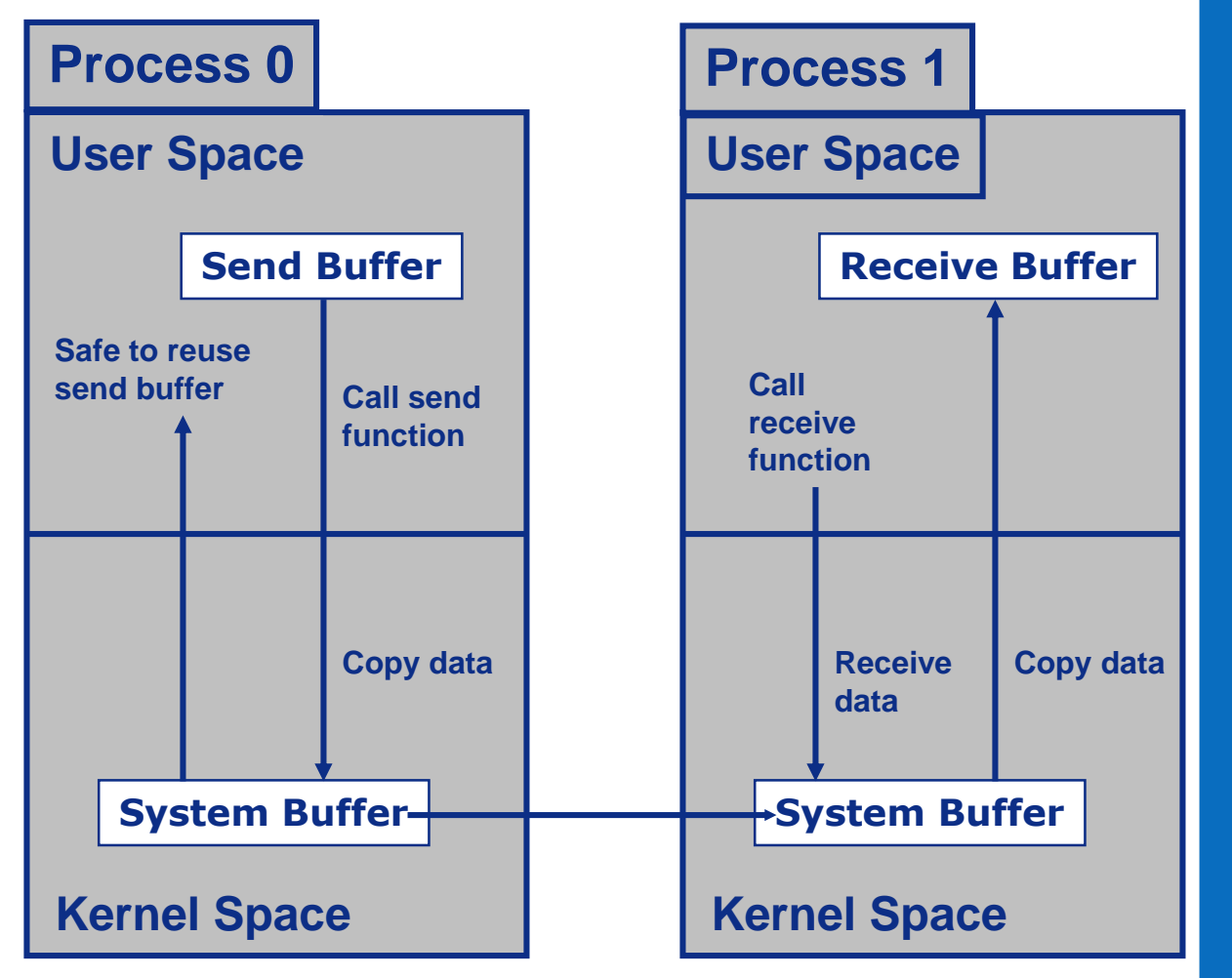

#### **Key Points**

• Sending and receiving data is a paired operation.

• Communication and synchronization are coupled.

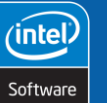

**35**

**MPI Programming**

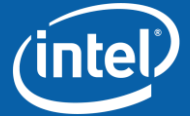

Copyright © 2006, Intel Corporation. All rights reserved.

# **Activity 5: Parallelize Pi Integration**

```
f(x) = 4 / (1 + x^2)
```
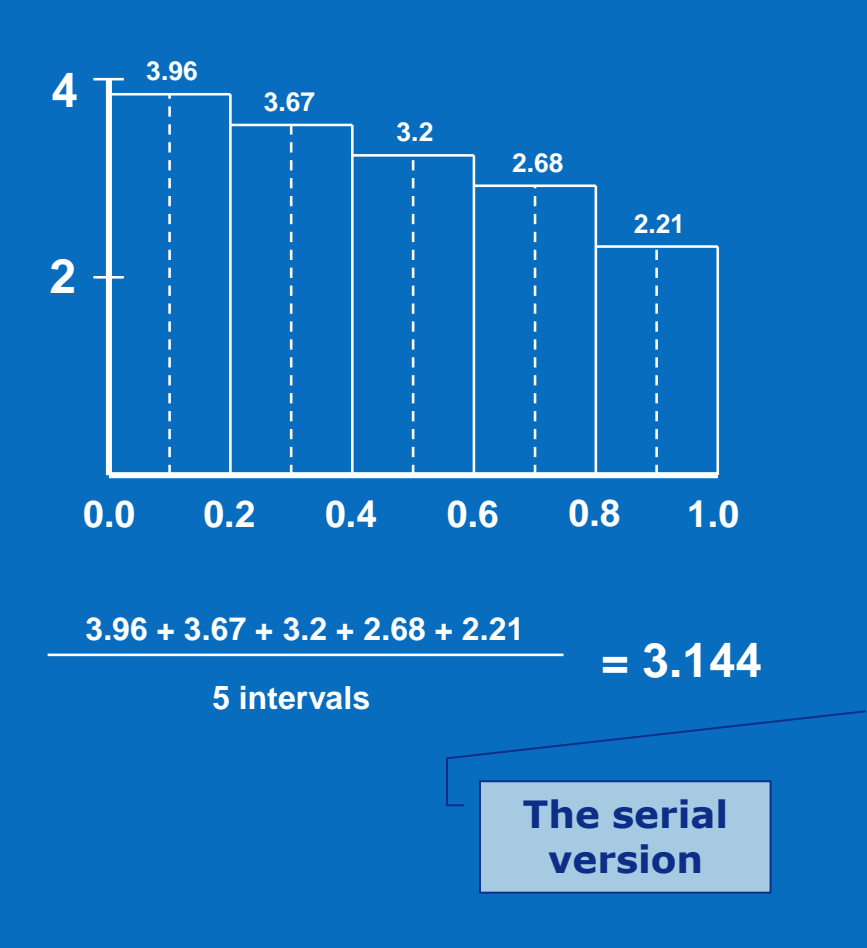

```
#include <stdio.h>
#define INTERVALS 100000
int main (int argc, char* argv[])
   int i;
   double h, x, pi = 0.0;
   h = 1.0 / (double) INTERVALSfor (i = 0; i < INTERVALS; i++){
      x = h * ( (double) i - 0.5);pi += 4.0 / (1.0 + x * x);
   }
   pi *= h;
  printf ("Pi = %f\n", pi);
```
inte Software

**36**

**MPI Programming**

**}**

**{**

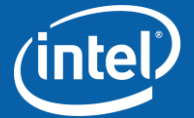

Copyright © 2006, Intel Corporation. All rights reserved.
## **No Deadlock**

```
Process 0 code
do
<Prepare data>
   call MPI_SEND (data, len, MPI_REAL, 1,
                   tag, comm, ierr)
   Call MPI_REVC (buff, len, MPI_REAL, 1,
               tag, comm, ierr)
enddo
Process 1 code
do
   call MPI_RECV (buff, len, MPI_REAL, 0,
                  tag, comm, ierr)
<Prepare data>
   call MPI_SEND (buff, len, MPI_REAL, 0,
               tag, comm, ierr)
enddo
```
### Though this program will not deadlock, there is another issue . . .

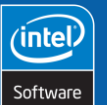

**37**

**MPI Programming**

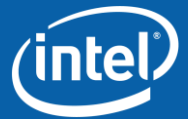

Copyright © 2006, Intel Corporation. All rights reserved.

## **Communication Bottlenecks**

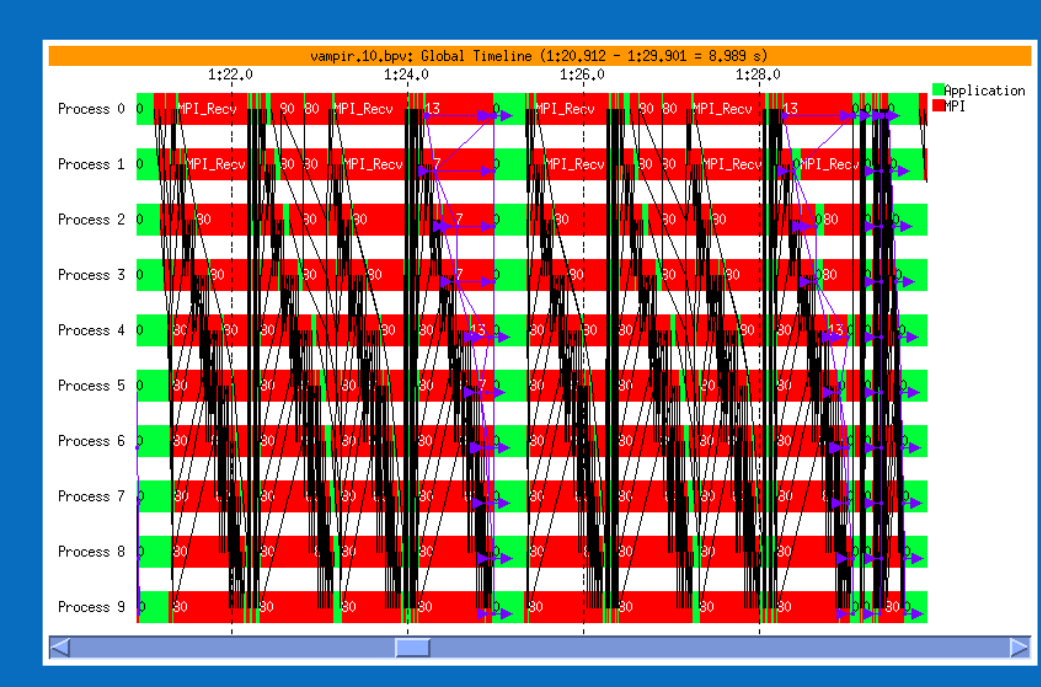

**Intel® Trace Analyzer MPI timeline showing severe communications bottleneck**

Examination of the code revealed that the application was performing data preparation in serial:

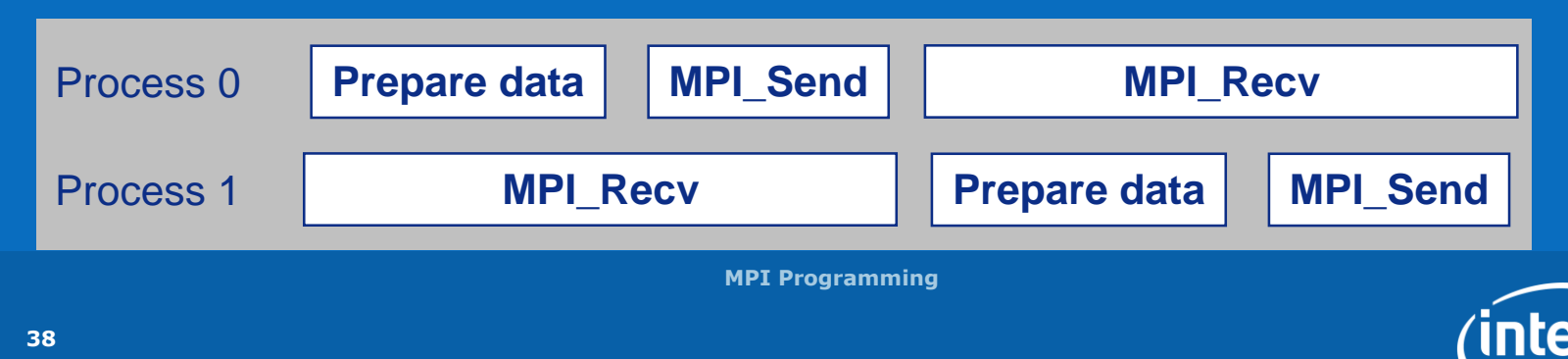

Software Copyright © 2006, Intel Corporation. All rights reserved.

inte

## **Agenda**

**What is MPI? Core MPI Library Basic Communication** Non-Blocking Communications **Collective Communications Advanced MPI** • **Useful Features**

• **Factors Affecting MPI Performance**

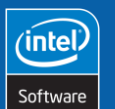

**39**

**MPI Programming**

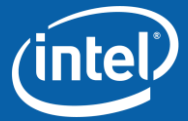

Copyright © 2006, Intel Corporation. All rights reserved.

# **Non-Blocking Send**

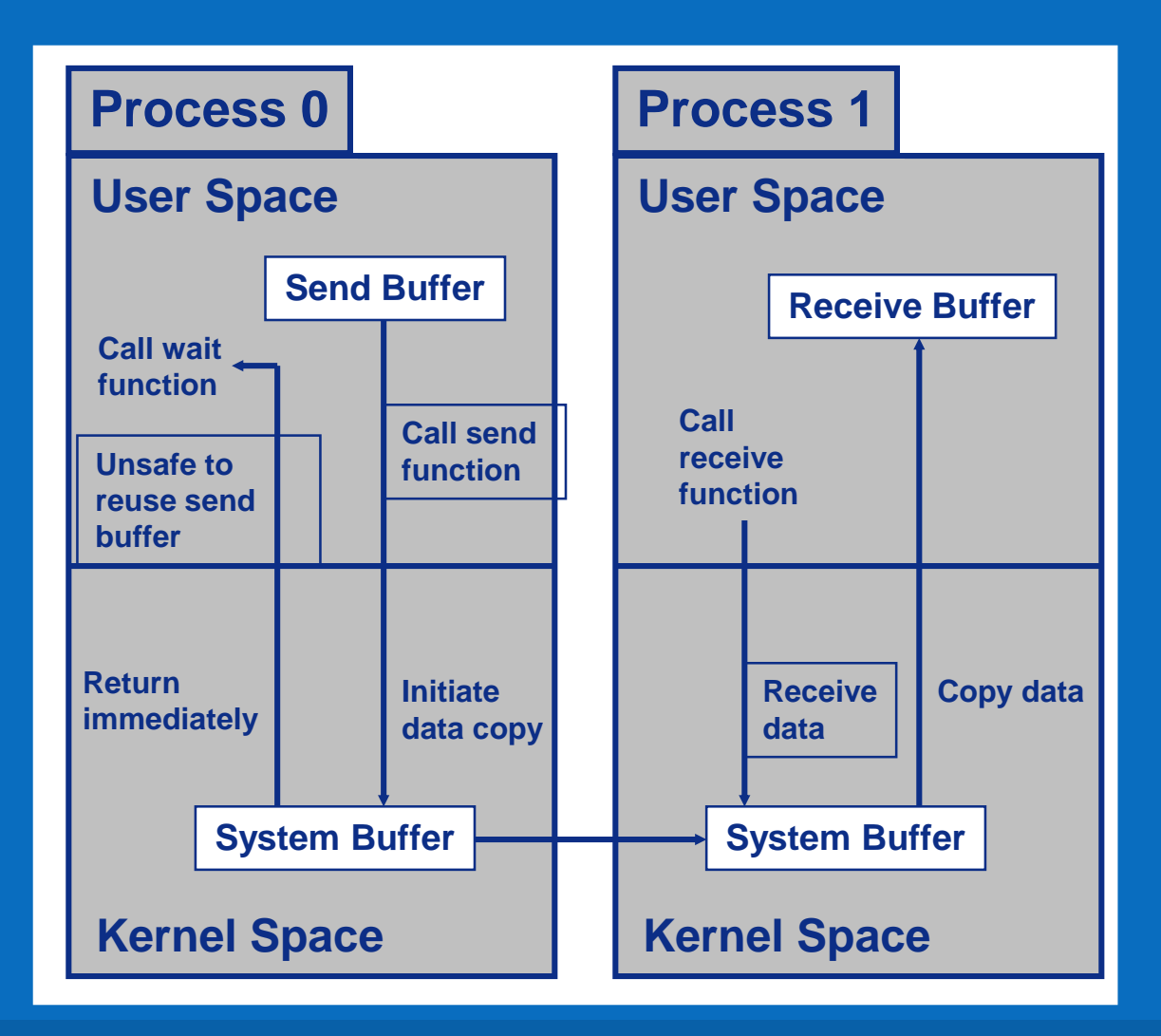

#### **Key Points**

- **1. The sender does not wait for message buffering to complete.**
- **2. The programmer must guarantee that the send buffer is not modified before the message is delivered.**
- **3. It is difficult to debug MPI programs that ignore the previous point.**

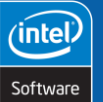

**40**

Copyright © 2006, Intel Corporation. All rights reserved.

Intel and the Intel logo are trademarks or registered trademarks of Intel Corporation or its subsidiaries in the United States or other countries. \*Other brands and names are the property of their respective owners.

**MPI Programming**

# **Non-Blocking Receive**

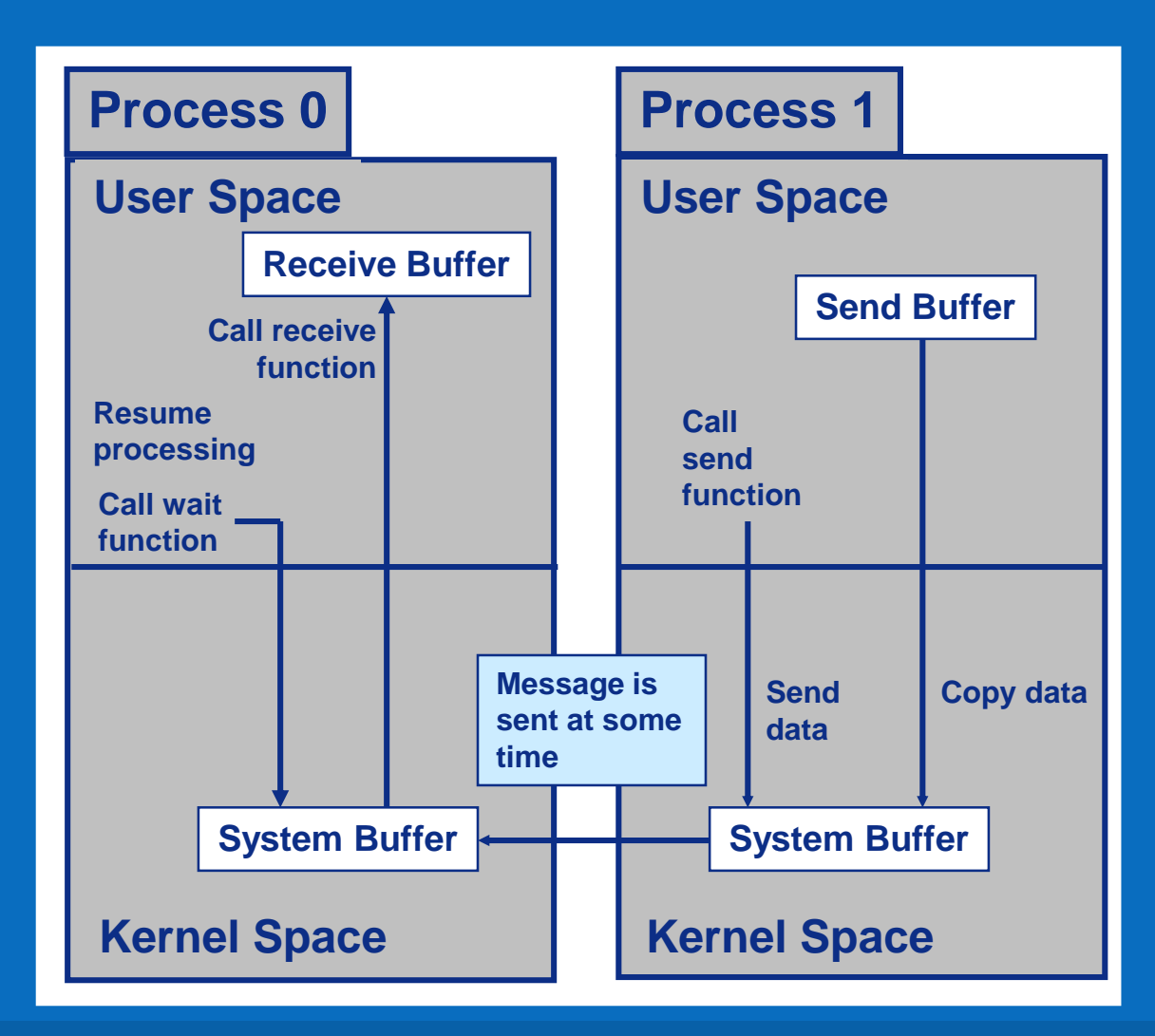

#### **Key Points**

- **1. The receiver does not wait for message to be received.**
- **2. The program may continue with other processing until message is needed.**
- **3. Call** *wait* **function to block until message arrives. Cannot guarantee buffer contents until** *wait* **function returns.**

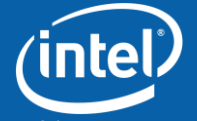

**MPI Programming**

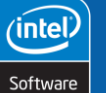

**41**

Copyright © 2006, Intel Corporation. All rights reserved.

## **Immediate Send**

```
Fortran:
      MPI_ISEND (buf, count, datatype, dest,
                  tag, comm, request, ierr)
      <type> buf(*)
      integer :: count, datatype, dest, tag,
                        comm, request, ierr
C:
      int MPI_Isend (void* buf, int count,
            MPI_Datatype datatype, int dest,
            int tag, MPI_Comm comm,
            MPI_Request* request)
```
MPI Isend performs a non-blocking send of the specified data to the specified destination

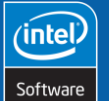

**42**

**MPI Programming**

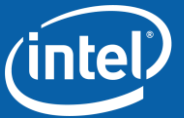

Copyright © 2006, Intel Corporation. All rights reserved.

## **Immediate Receive**

```
Fortran:
      MPI_IRECV (buf, count, datatype, source,
                  tag, comm, request, ierr)
      <type> buf(*)
      integer :: count, datatype, ierr, source,
                  tag, comm, request
C:
      int MPI_Irecv (void* buf, int count,
            MPI_Datatype datatype, int source,
            int tag, MPI_Comm comm,
            MPI_Request* request)
```
MPI Irecy performs a non-blocking receive of the specified data from the specified source

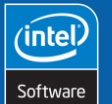

**43**

**MPI Programming**

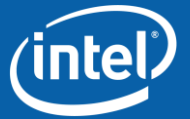

Copyright © 2006, Intel Corporation. All rights reserved.

# **Confirming Delivery**

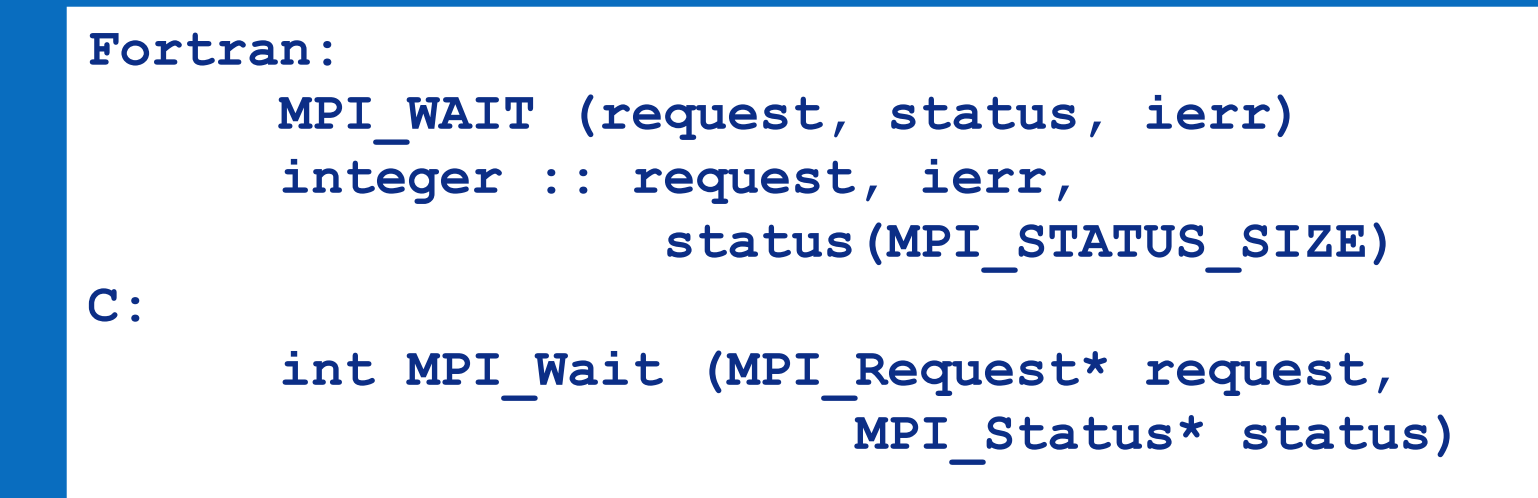

MPI Wait returns when the operation that started the specified request gets completed

MPI Send or MPI Recv can also be used to confirm delivery

MPI Waitall and MPI Waitany can be used to wait on groups of messages without imposing order

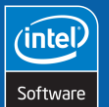

**44**

**MPI Programming**

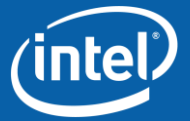

Copyright © 2006, Intel Corporation. All rights reserved.

# **Thought Problem**

Consider a two-dimensional mesh with nearest-neighbor communication, coded in MPI

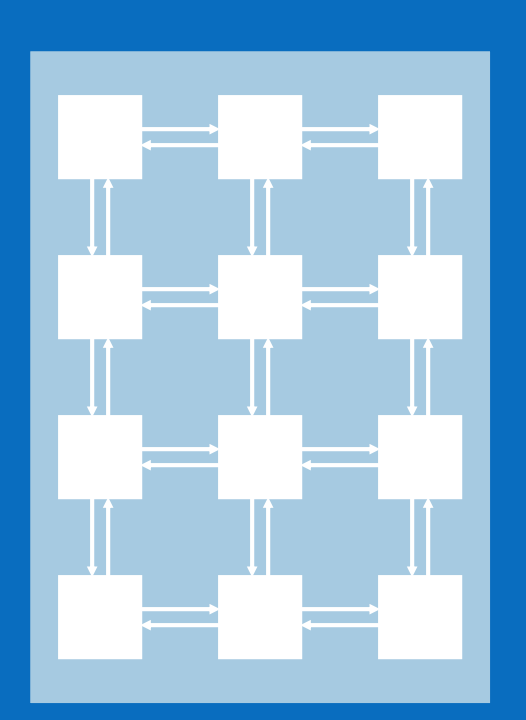

```
do i = 1, neighbors
   call MPI_IRECV (edge(1,i), len, MPI_REAL, 
nbr(i),
                    tag, comm, requests(i), 
ierr)
enddo
do i = 1, neighbors
   call MPI_SEND (edge(1,i), len, MPI_REAL, 
nbr(i),
                   tag, comm, requests(i), 
ierr)
enddo
```
### *Why does this code perform poorly?*

Software

**45**

**MPI Programming**

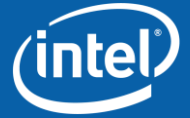

Copyright © 2006, Intel Corporation. All rights reserved.

## **Increased Parallelism**

```
Process 0 code
do
<Prepare data>
   call MPI_ISEND (data, len, MPI_REAL, 1,
                   tag, comm, request, ierr)
   call MPI_REVC (buff, len, MPI_REAL, 1,
               tag, comm, ierr)
enddo
Process 1 code
Do
<Prepare data>
   call MPI_ISEND (data, len, MPI_REAL, 0,
                 tag, comm, request, ierr) 
   call MPI_RECV (buff, len, MPI_REAL, 0,
                 tag, comm, ierr)
```
**enddo**

**46**

#### *How does this run?*

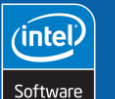

**MPI Programming**

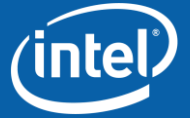

Copyright © 2006, Intel Corporation. All rights reserved.

# **Optimizing Communication**

#### Parallel data preparation alleviates the bottleneck

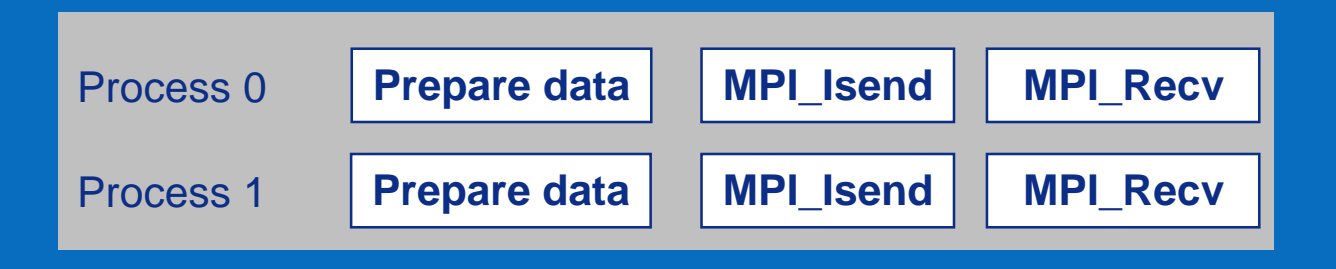

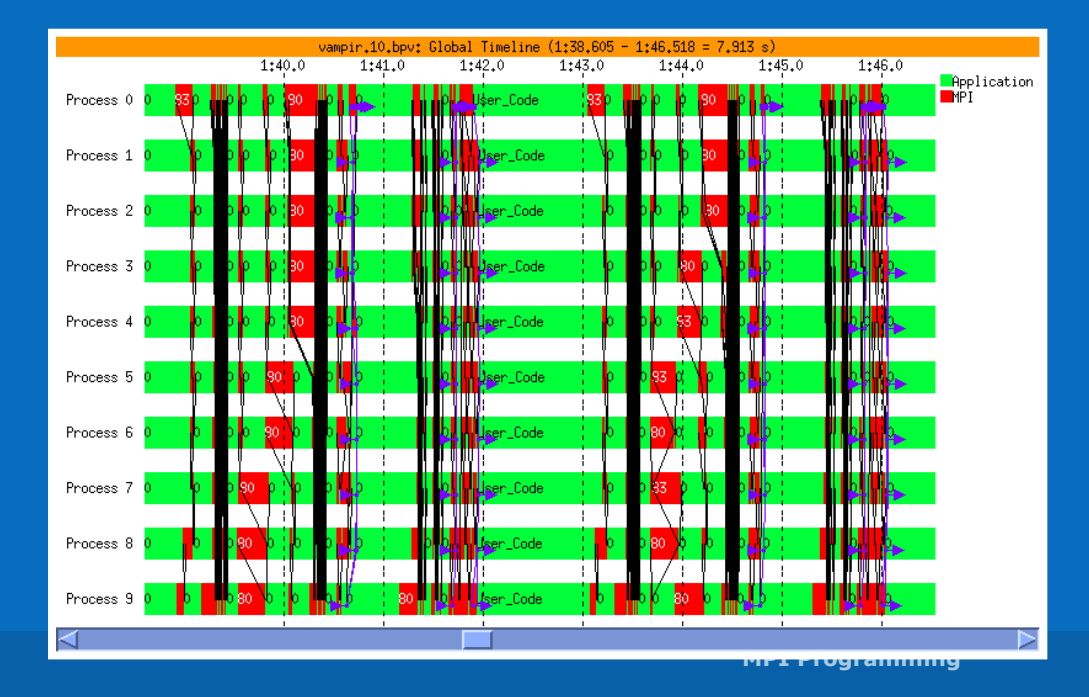

#### Intel® Trace Analyzer MPI timeline showing improved computation to communication ratio

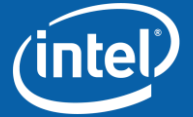

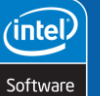

**47**

Copyright © 2006, Intel Corporation. All rights reserved.

## **Agenda**

**What is MPI? Core MPI Library Basic Communication Non-Blocking Communications** Collective Communications **Advanced MPI** • **Useful Features**

- 
- **Factors Affecting MPI Performance**

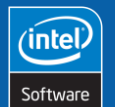

**48**

**MPI Programming**

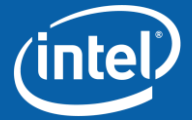

Copyright © 2006, Intel Corporation. All rights reserved.

# **Collective Communication**

Functions to facilitate communication among all MPI processes in a communicator

### Categories:

- Barrier and broadcast
- Gather and scatter
- Reduction

Collective communication functions can be optimized for the underlying network topology

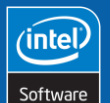

**49**

**MPI Programming**

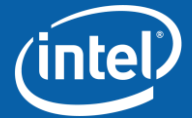

Copyright © 2006, Intel Corporation. All rights reserved.

## **Broadcasting Data**

```
Fortran:
      MPI_BCAST (buf, count, datatype, root,
                  comm, ierr)
      <type> buf(*)
      integer :: count, datatype, root, comm,
                   ierr
C:
      int MPI_Bcast (void* buf, int count,
            MPI_Datatype datatype, int root,
            MPI_Comm comm)
```
### MPI Bcast sends the specified data to all processes in the communicator

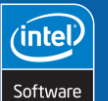

**50**

**MPI Programming**

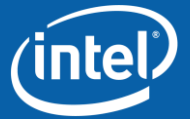

Copyright © 2006, Intel Corporation. All rights reserved.

# **MPI\_BCAST Example**

```
program BroadcastData
include 'mpif.h'
integer, dimension(4) :: msg
call MPI_INIT (ierr)
call MPI_COMM_SIZE (MPI_COMM_WORLD, nprocs, ierr)
call MPI_COMM_RANK (MPI_COMM_WORLD, myrank, ierr)
if (myrank == 0) then
  msq = 1else
  msg = 0endif
call MPI_BCAST &
   (msg, 4, MPI_INTEGER, 0, MPI_COMM_WORLD, ierr)
call MPI_FINALIZE (ierr)
end program BroadcastData
```
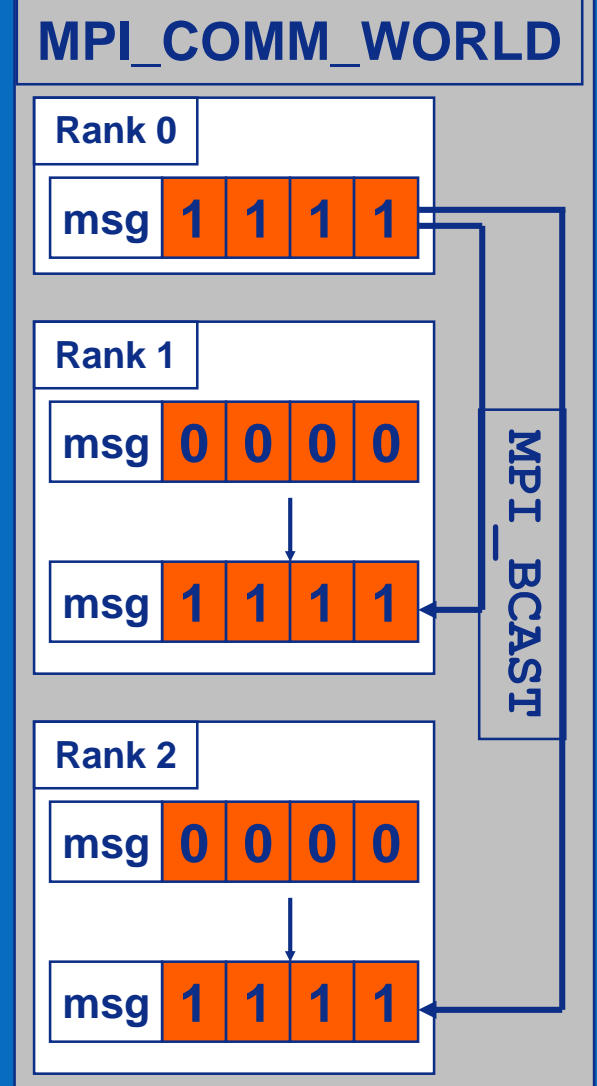

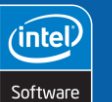

**51**

**MPI Programming**

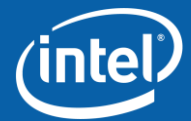

Copyright © 2006, Intel Corporation. All rights reserved.

## **Data Reduction**

```
Fortran:
      MPI_REDUCE (sendbuf, recvbuf, count,
                     datatype, operation, root,
                     comm, ierr)
       <type> sendbuf(*), recvbuf(*)
       integer :: count, datatype, operation,
                     root, comm, ierr
C:
       int MPI_Reduce (void* sendbuf,
             void* recvbuf, int count,
             MPI_Datatype datatype, MPI_Op op,
              int root, MPI_Comm comm)
```
MPI Reduce performs the specified reduction operation on the specified data from all processes in the communicator

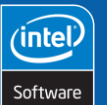

**52**

**MPI Programming**

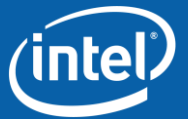

Copyright © 2006, Intel Corporation. All rights reserved.

# **MPI Reduction Operations**

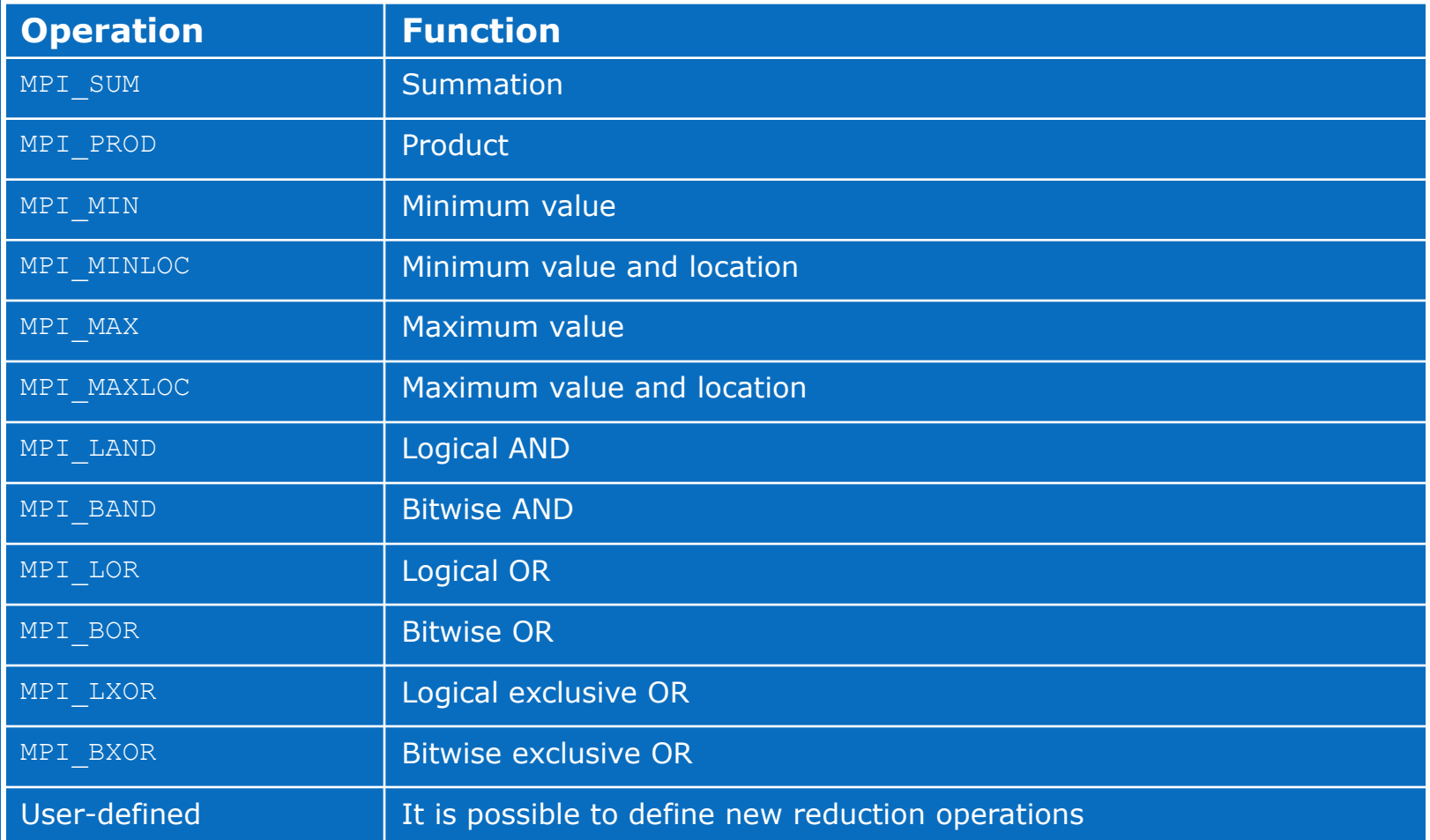

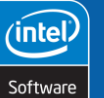

**53**

**MPI Programming**

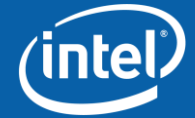

Copyright © 2006, Intel Corporation. All rights reserved.

# **MPI\_REDUCE Example**

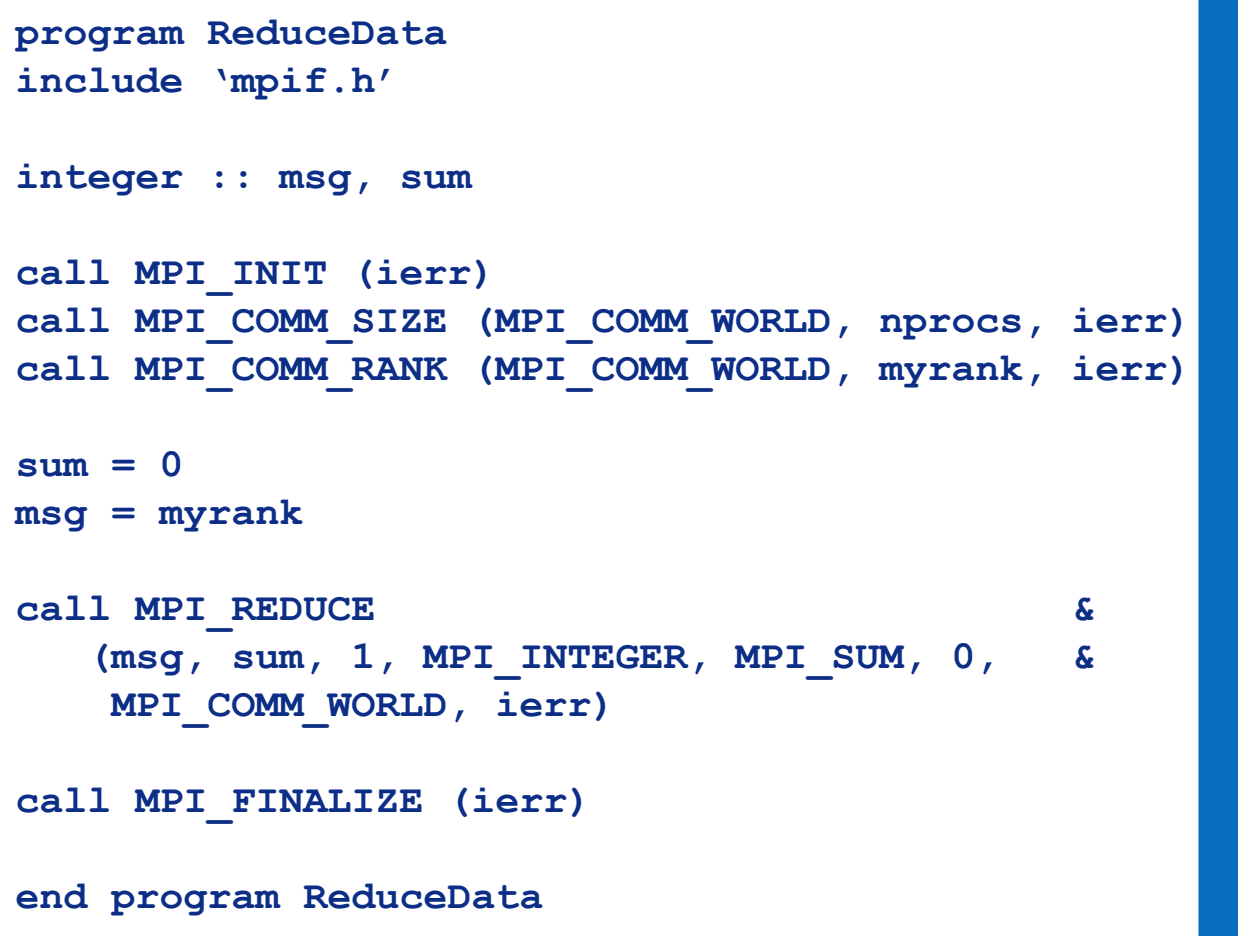

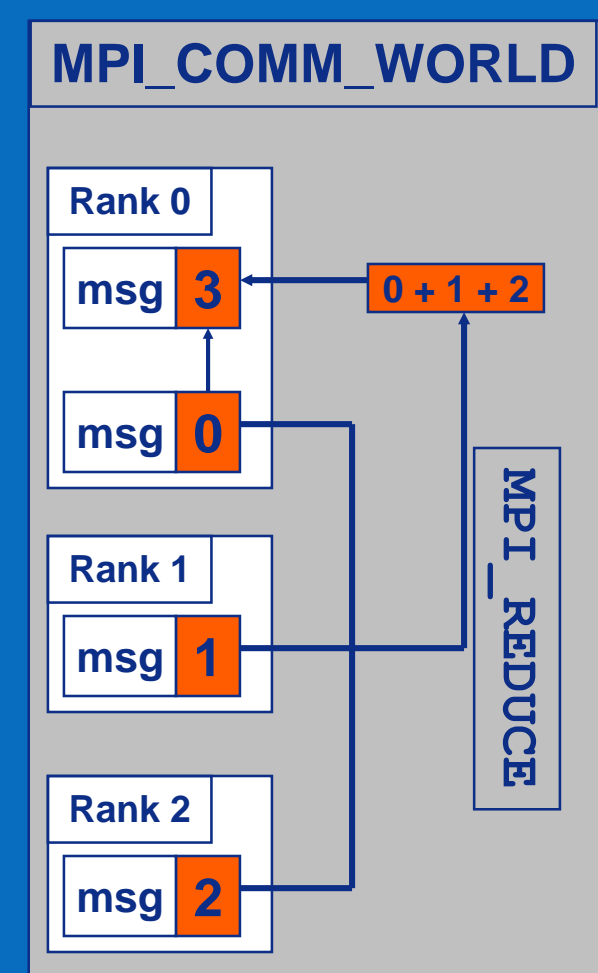

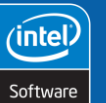

**54**

**MPI Programming**

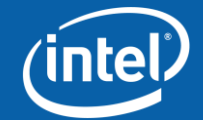

Copyright © 2006, Intel Corporation. All rights reserved.

# **Activity 6: Pi Revisited**

Simplify your parallel Pi integration using collective communication routines

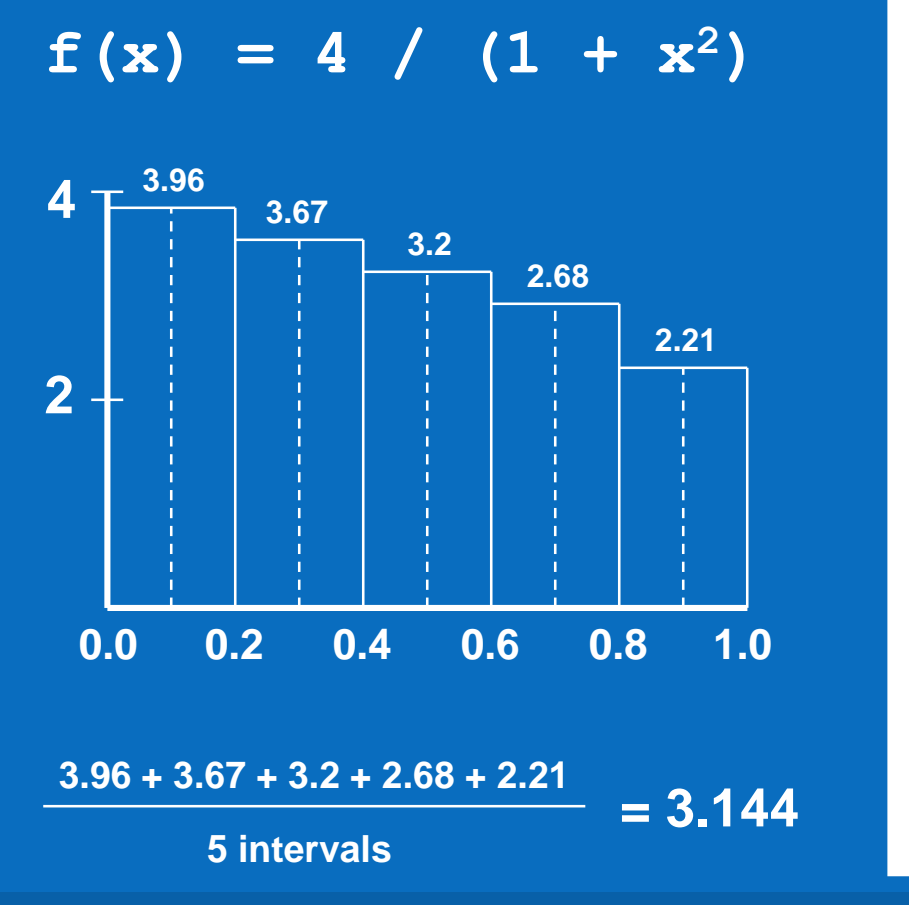

```
#include <stdio.h>
#define INTERVALS 100000
int main (int argc, char* argv[])
{
   int i;
   double h, x, pi = 0.0;
  h = 1.0 / (double) INTERVALSfor (i = 0; i < INTERVALS; i++){
      x = h * ( (double) i - 0.5);pi += 4.0 / (1.0 + x * x);
   }
   pi *= h;
  printf ("Pi = %f\n", pi);
}
```
**MPI Programming**

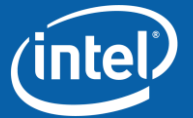

Copyright © 2006, Intel Corporation. All rights reserved.

**55**

inte

Software

# **Activity 7: Master-worker**

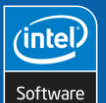

**56**

Copyright © 2006, Intel Corporation. All rights reserved.

**MPI Programming**

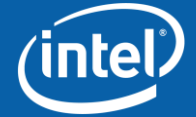

## **Review**

MPI is best for distributed-memory parallel systems

- There are several MPI implementations
- The MPI library is large but the core is small

MPI communication:

- Point-to-point, blocking
- Point-to-point, non-blocking
- Collective

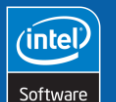

**57**

**MPI Programming**

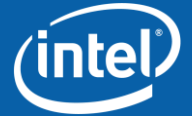

Copyright © 2006, Intel Corporation. All rights reserved.

### **Core MPI**

### 11 Out of 125 Total Functions

Program startup and shutdown

- MPI Init, MPI Finalize
- MPI\_Comm\_size, MPI\_Comm\_rank

#### Point-to-point communication

• MPI\_Send, MPI\_Recv

#### Non-blocking communication

• MPI Isend, MPI Irecv, MPI Wait

Collective communication

• MPI Bcast, MPI Reduce

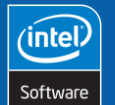

**58**

**MPI Programming**

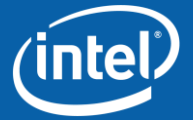

Copyright © 2006, Intel Corporation. All rights reserved.

## **Agenda**

**What is MPI? Core MPI Library Basic Communication Non-Blocking Communications Collective Communications** Advanced MPI

- **Useful Features**
- **Factors Affecting MPI Performance**

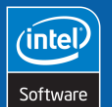

**59**

**MPI Programming**

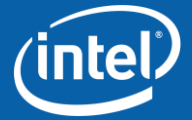

Copyright © 2006, Intel Corporation. All rights reserved.

## **Useful Features**

- **Communicators**
- Timing routines
- User-defined data types
- Inter-communicators
- Topologies
- Persistent communication
- New features in MPI 2.0

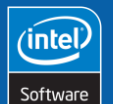

**60**

**MPI Programming**

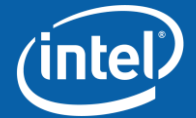

Copyright © 2006, Intel Corporation. All rights reserved.

## **Communicators**

MPI uses communicators to direct message traffic. MPI\_COMM\_WORLD is default communicator of all processes. Program may define other communicators.

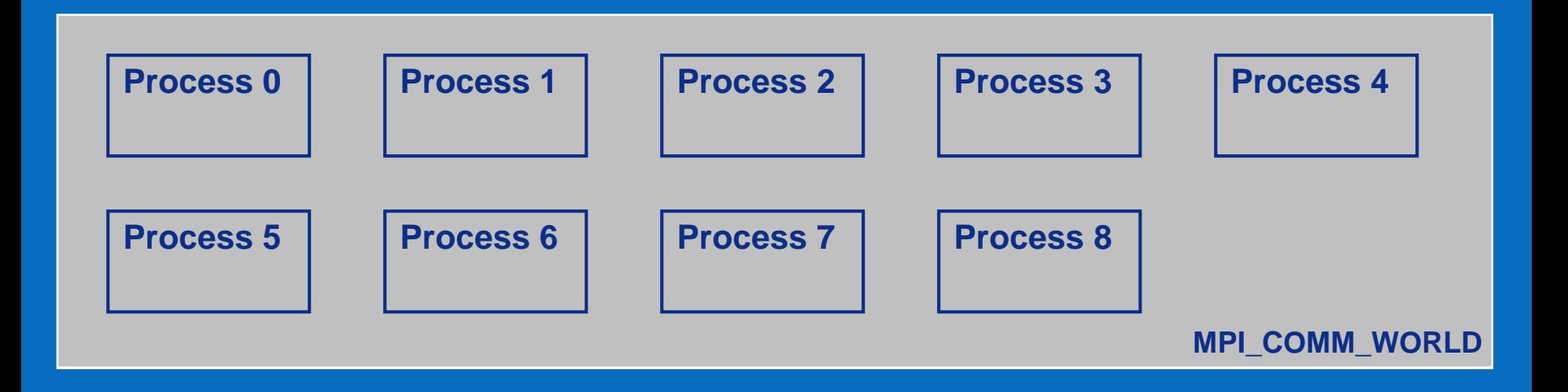

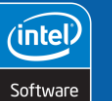

**61**

**MPI Programming**

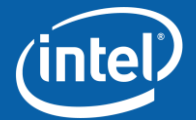

Copyright © 2006, Intel Corporation. All rights reserved.

## **Communicators: Example**

#### Each model conveniently maps to its own communicator.

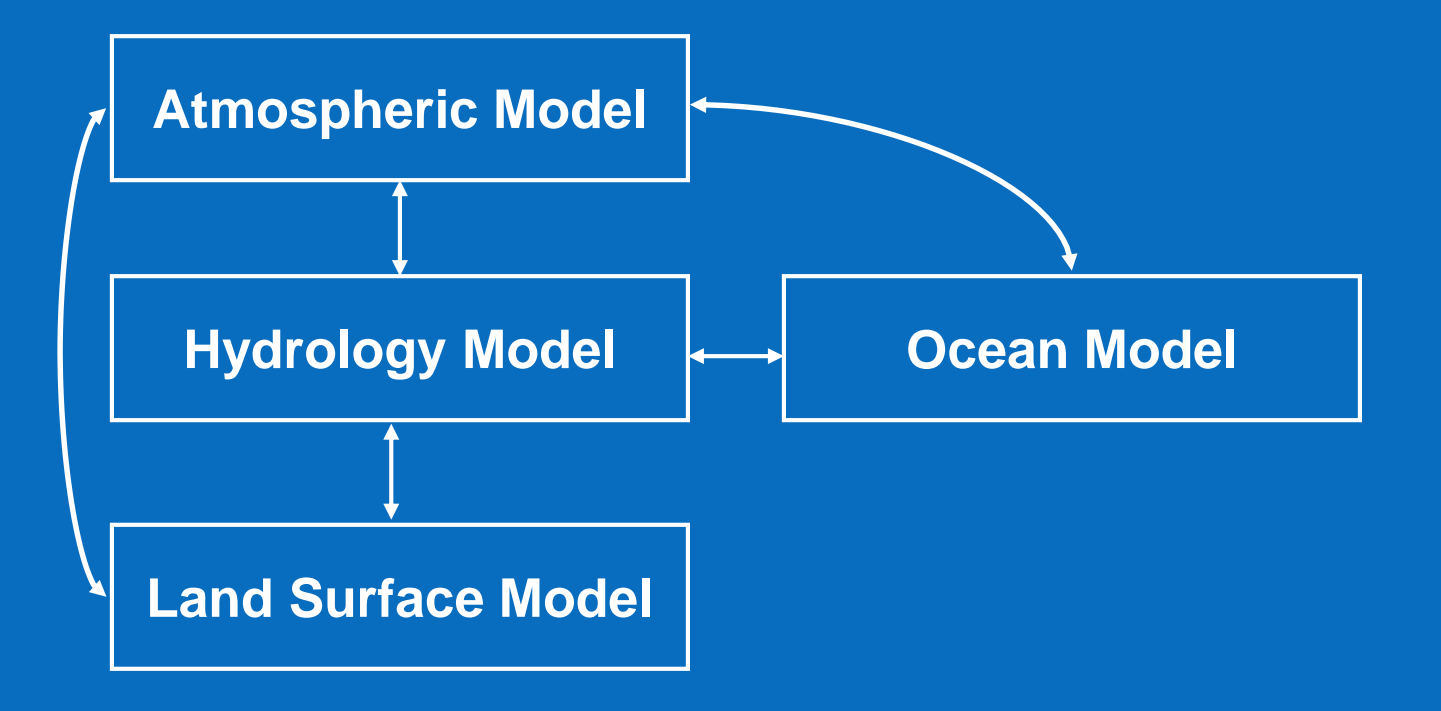

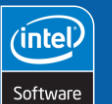

**62**

**MPI Programming**

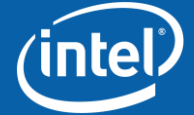

Copyright © 2006, Intel Corporation. All rights reserved.

## **Timing Routines**

Performance is a major design goal of MPI

Therefore, MPI provides functions to measure runtime:

- MPI Wtime returns the number of seconds from some arbitrary starting point
- MPI Wtick used to determine timer resolution

```
int start = MPI_Wtime ();
// Do some work
int end = MPI_Wtime ();
```
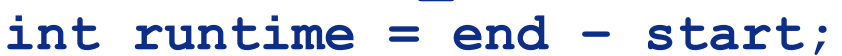

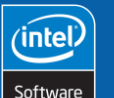

**63**

**MPI Programming**

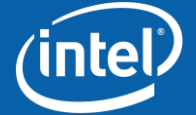

Copyright © 2006, Intel Corporation. All rights reserved.

### **Handling Non-Contiguous Data**

**How to send only the red elements of V?**

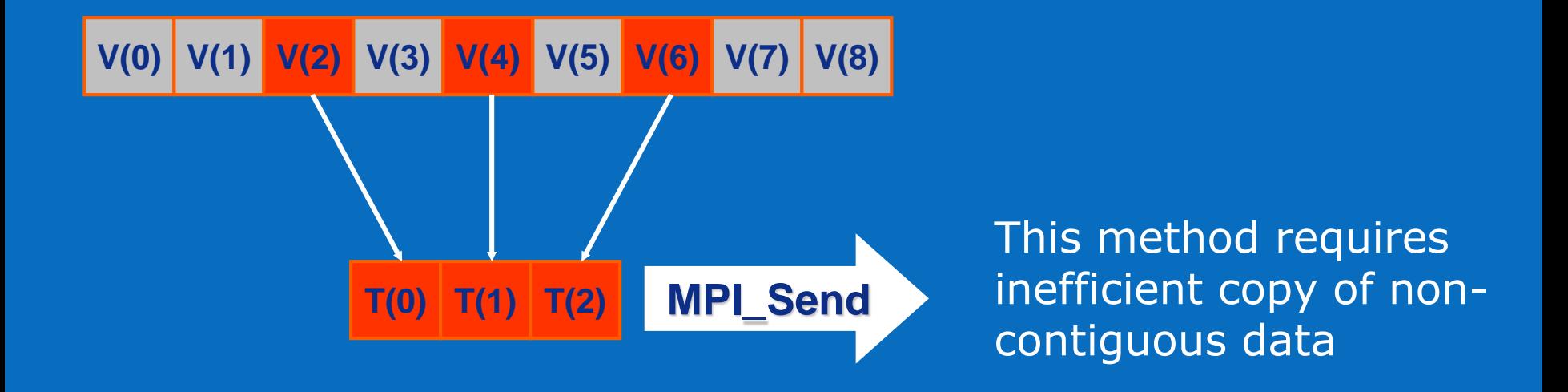

### One possibility, copy these elements to a temporary array before sending.

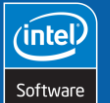

**64**

**MPI Programming**

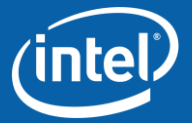

Copyright © 2006, Intel Corporation. All rights reserved.

## **Derived Data Types**

How to send only the red elements of V, while avoiding copying non-contiguous data to a temporary array?

$$
V(0) V(1) V(2) V(3) V(4) V(5) V(6) V(7) V(8)
$$

Define a new data type, in this case a vector with stride of two from original.

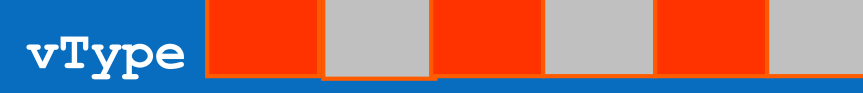

**MPI\_Type\_vector (3, 1, 2, MPI\_REAL, &vType); MPI\_Send (V[2], 1, vType, dest, tag, MPI\_COMM\_WORLD);**

MPI provides several functions to define new data types. MPICH contains optimizations for user-defined type.

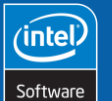

**65**

**MPI Programming**

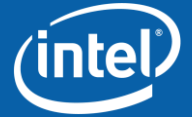

Copyright © 2006, Intel Corporation. All rights reserved.

# **Inter-communicators**

Useful for library development to hide library messages from calling program

Can be used to divide the MPI processes among different parallel computations (for example, multi-block CFD)

#### Functions:

• MPI Comm create, MPI Comm dup, MPI Comm split

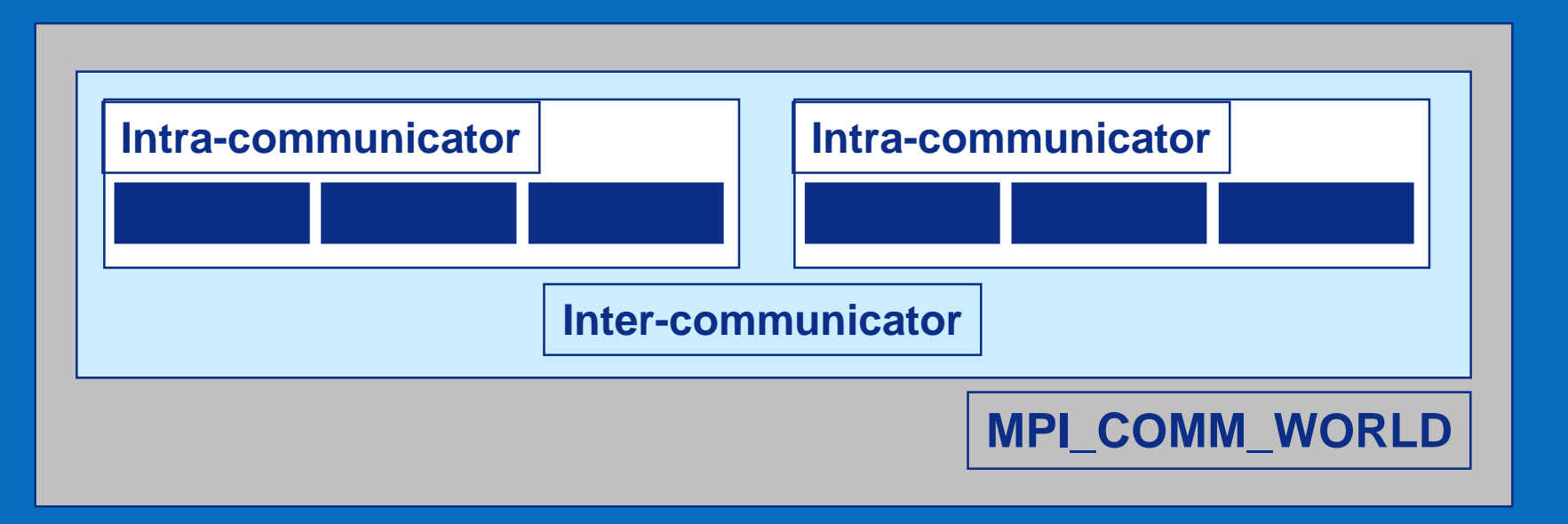

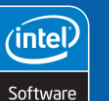

**66**

**MPI Programming**

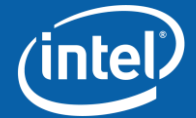

Copyright © 2006, Intel Corporation. All rights reserved.

# **Topologies**

MPI provides functions to map application topology to processor topology

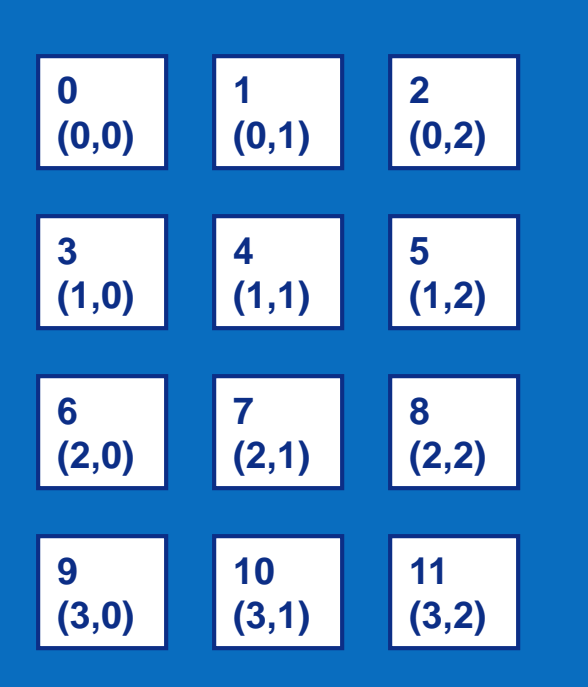

For example, consider an application that maps naturally onto a 4 x 3 Cartesian grid. Nearest neighbors are not obvious from process rank

Use MPI\_Cart\_create function to create a new communicator with the specified topology

Use MPI Cart shift to identify nearest neighbors, even for periodic grids

MPI topologies can be user-defined graphs

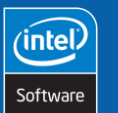

**67**

Copyright © 2006, Intel Corporation. All rights reserved.

Intel and the Intel logo are trademarks or registered trademarks of Intel Corporation or its subsidiaries in the United States or other countries. \*Other brands and names are the property of their respective

**MPI Programming**

# **MPI 2.0 – More Features**

#### One-sided communication

- MPI\_Put, MPI\_Get
- Uses Remote Memory Access (RMA)
- Separates communication from synchronization

#### Dynamic process spawning

- MPI\_Spawn function
- Creates a new inter-communicator

### Collective communication can be used across disjoint intracommunicators

### Parallel I/O

**68**

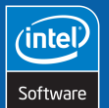

**MPI Programming**

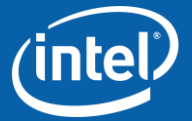

Copyright © 2006, Intel Corporation. All rights reserved.

## **MPI 2.0 – Better Language Support**

#### Fortran 90/95

- Array sections
- Modules

 $C++$ 

- MPI class library
- MPI functions are methods within MPI classes

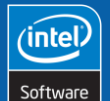

**69**

**MPI Programming**

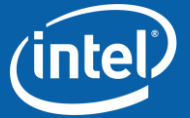

Copyright © 2006, Intel Corporation. All rights reserved.

# **Profiling MPI Communications**

### MPICH\* contains profiling tools that are not installed by default

### Jumpshot-2

- Installation
	- Install Java Development Kit
	- Additional MPICH configuration option:
	- -mpe-opts=--with-java=/usr/local/jdk
- Usage

**70**

- Add -mpilog option to MPICH compilation, e.g.:
- mpicc –mpilog –o prog.exe prog.c

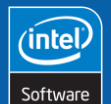

**MPI Programming**

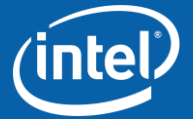

Copyright © 2006, Intel Corporation. All rights reserved.

# **Communications Timeline**

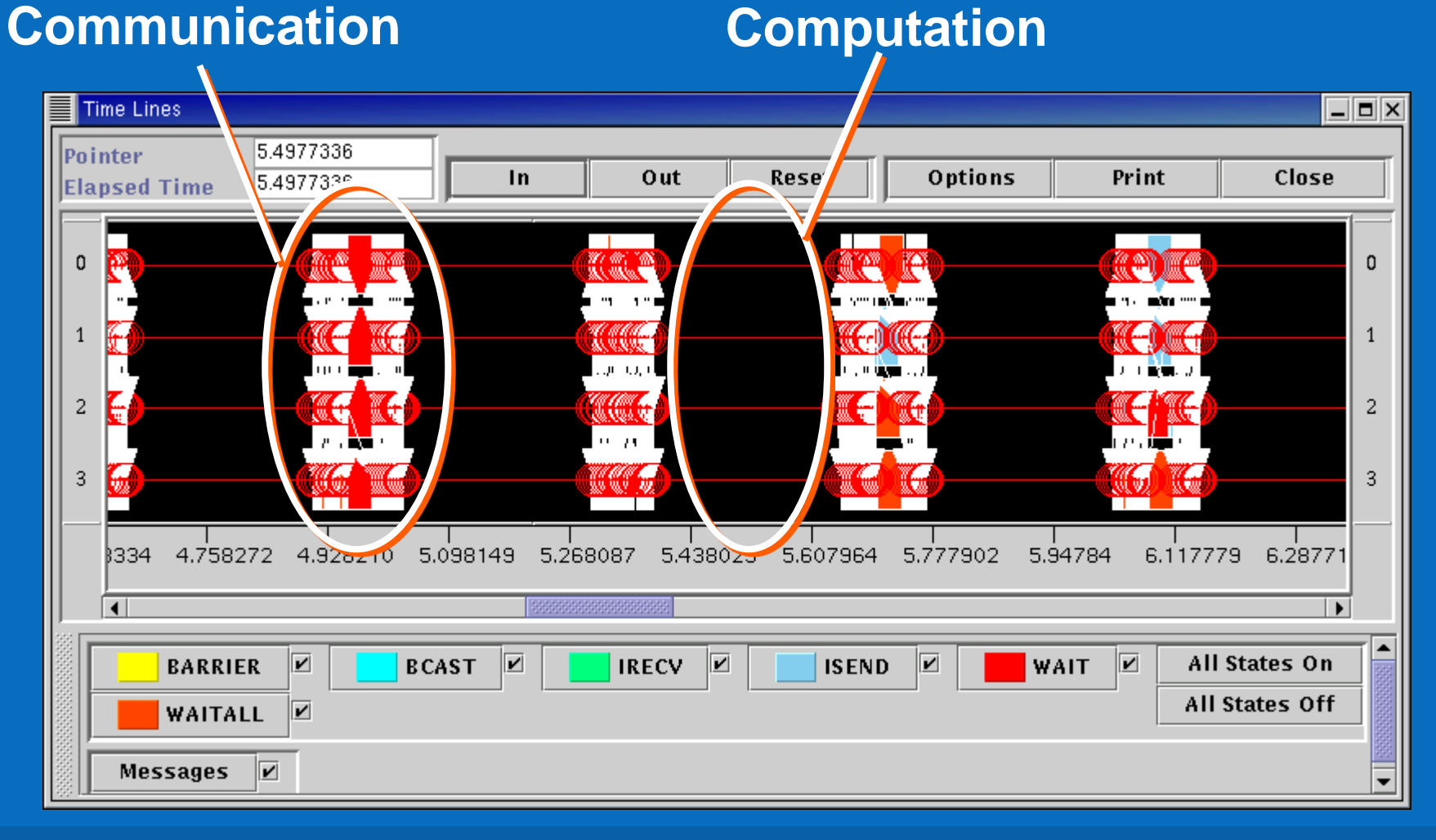

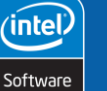

**71**

**MPI Programming**

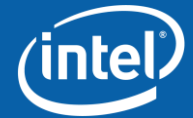

Copyright © 2006, Intel Corporation. All rights reserved.

## **Agenda**

**What is MPI? Core MPI Library Basic Communication Non-Blocking Communications Collective Communications Advanced MPI** • **Useful Features**

• **Factors Affecting MPI Performance**

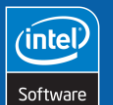

**72**

**MPI Programming**

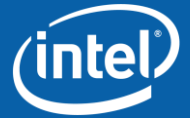

Copyright © 2006, Intel Corporation. All rights reserved.
# **Network Interconnect**

• Timeline shows a repeating pattern of computation and communication but does not indicate a communications bottleneck

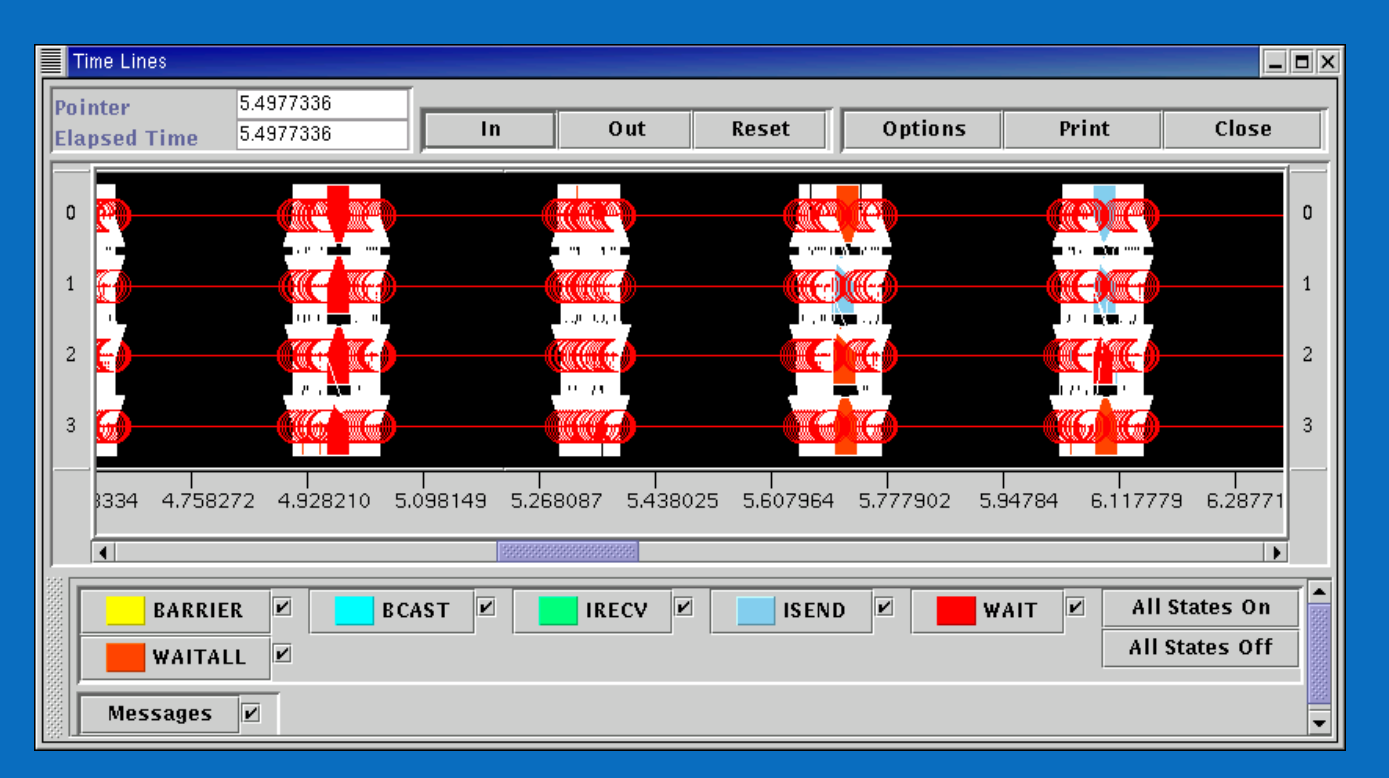

• The only way to improve the performance of this application is to use a faster network interconnect

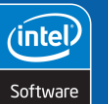

**73**

**MPI Programming**

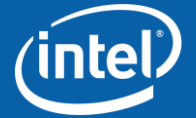

Copyright © 2006, Intel Corporation. All rights reserved.

# **Network Interconnect**

Fast Ethernet

Gigabit Ethernet

Myrinet\*

InfiniBand\*

Quadrics\*

**74**

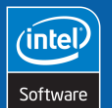

**MPI Programming**

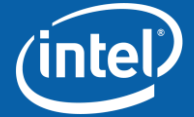

Copyright © 2006, Intel Corporation. All rights reserved.

### **Message Size**

In general, given the same amount of data, it is better to send fewer large messages than many small messages

- Fewer MPI function calls, less system overhead
- Fewer messages, less TCP/IP overhead

User-defined data types in MPI can help pack several messages into one

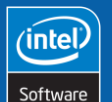

**75**

**MPI Programming**

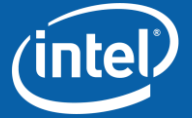

Copyright © 2006, Intel Corporation. All rights reserved.

# **Computation: Communication**

Which of these applications is likely to show better parallel speedup and scalability?

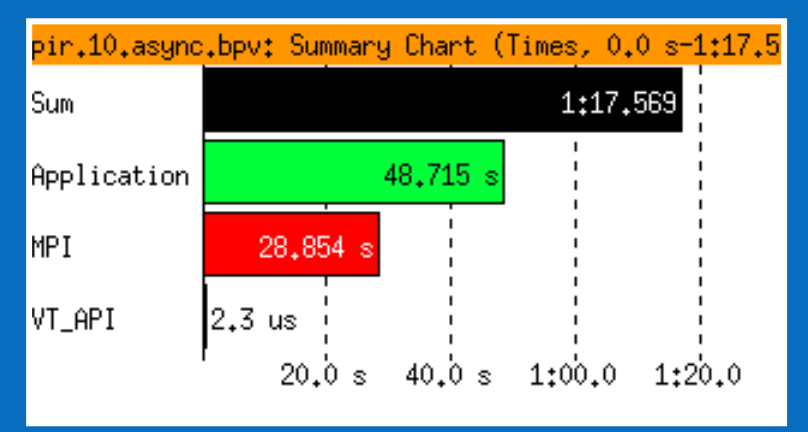

#### **Application 1 Application 2**

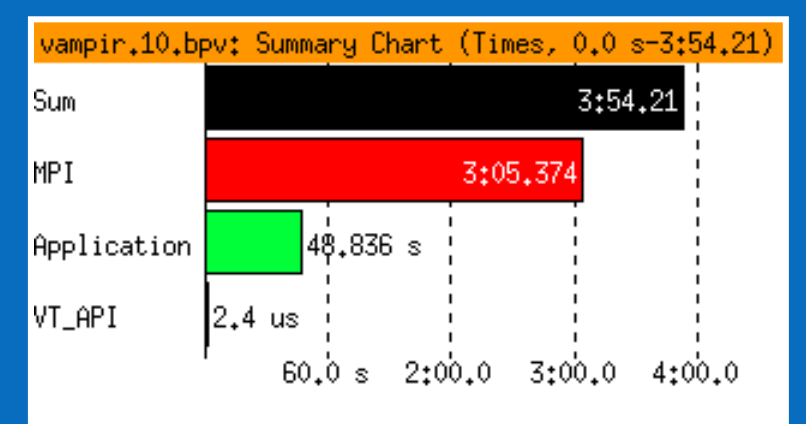

#### *Obviously, Application 1 has a better ratio of computation to communication!*

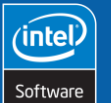

**76**

**MPI Programming**

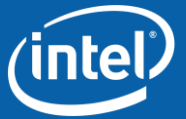

Copyright © 2006, Intel Corporation. All rights reserved.

### **Overlapping Communication & Computation**

```
do i = 1, neighbors
   call MPI_IRECV (edge(1,i), len, MPI_REAL, nbr(i),
                   tag, comm, requests(i), ierr)
enddo
do i = 1, neighbors
   call MPI_ISEND (edge(1,i), len, MPI_REAL, nbr(i),
                  tag, comm, requests(i), ierr)
enddo
! Perform computation not requiring message data
call MPI_WAITALL ((2 * neighbors), requests, status, ierr)
```
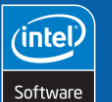

**77**

**MPI Programming**

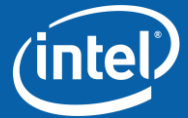

Copyright © 2006, Intel Corporation. All rights reserved.

# **MPICH Communication Devices**

### ch\_p4

- General communication device
- Support for SMP nodes
- Supports heterogeneous nodes
- MPICH default communication device

### ch\_p4mpd

- Only supports homogeneous, uni-processor clusters
- Provides faster, more scalable job startup

ch\_shmem – Best for machines supporting shmem

ch\_globus2 – Grid-enabled MPICH for Globus

ch\_nt – MPICH\* for Microsoft Windows\*

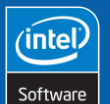

**78**

**MPI Programming**

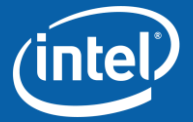

Copyright © 2006, Intel Corporation. All rights reserved.

### **MPICH SMP Support**

**Intra-node communication through TCP/IP**

**Intra-node communication through memcpy**

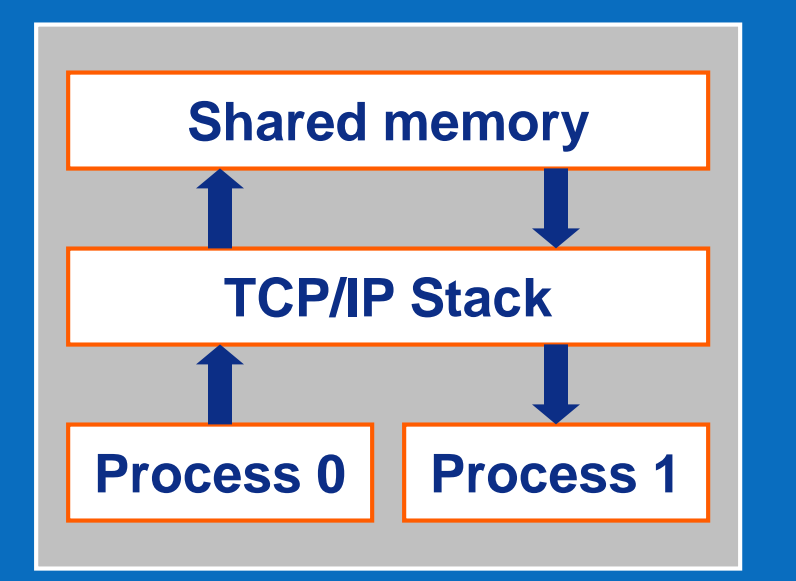

#### **Dual-CPU node**

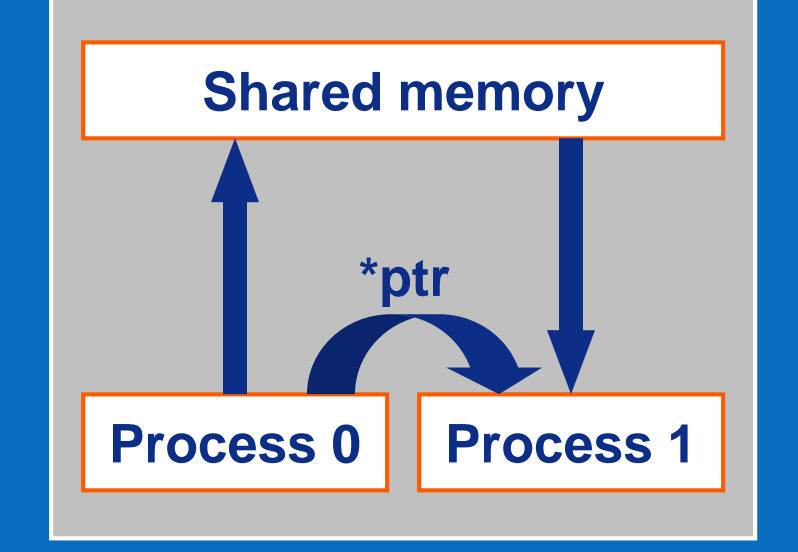

#### **Dual-CPU node**

#### **Configure MPICH with the –comm=shared option Set the MPI\_MAX\_CLUSTER\_SIZE environment variable**

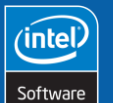

**79**

**MPI Programming**

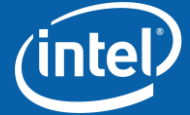

Copyright © 2006, Intel Corporation. All rights reserved.

**Intel® Software College**

 $(i$ ntel)

### **Backup**

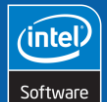

**80**

Copyright © 2006, Intel Corporation. All rights reserved.

Intel and the Intel logo are trademarks or registered trademarks of Intel Corporation or its subsidiaries in the United States or other countries. \*Other brands and names are the property of their respective owners.

**MPI Programming**

# **Getting Started with MPICH**

Step 1: Download most recent package

• <ftp://ftp.mcs.anl.gov/pub/mpi/mpich.tar.gz>

Step 2: Unpack the archive in /usr/local

### Step 3: Patch MPICH

- Download the latest cumulative patch
	- <ftp://ftp.mcs.anl.gov/pub/mpi/patch/1.2.5/patch.all>
- Copy patch file(s) to /usr/local/mpich-1.2.5

• Execute: **patch –p0 < patch.all**

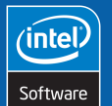

**81**

**MPI Programming**

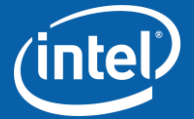

Copyright © 2006, Intel Corporation. All rights reserved.

# **Configuring MPICH**

### Step 4: Configure

- Important configuration options
	- Communication device
	- Compilers
	- SMP support

• Execute: **configure –with-device=ch\_p4 \ –cc=icc –fc=ifc –f90=ifc –c++=icc \ –prefix=/usr/local/mpich-1.2.5**

### • Check the configuration log for errors

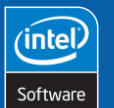

**82**

**MPI Programming**

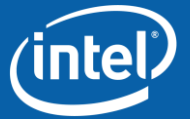

Copyright © 2006, Intel Corporation. All rights reserved.

# **Installing MPICH**

Step 5: Build

- Execute: **make >& make.log**
- Check the make log for errors

Step 6: Install

• Execute: **make install**

At this point, anyone logging into the system should have access to the MPI compiler scripts, libraries, mpirun, and machine files.

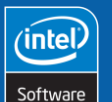

**83**

**MPI Programming**

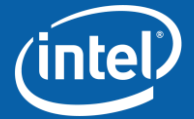

Copyright © 2006, Intel Corporation. All rights reserved.

### **MPI\_GET\_COUNT and Wild Card**

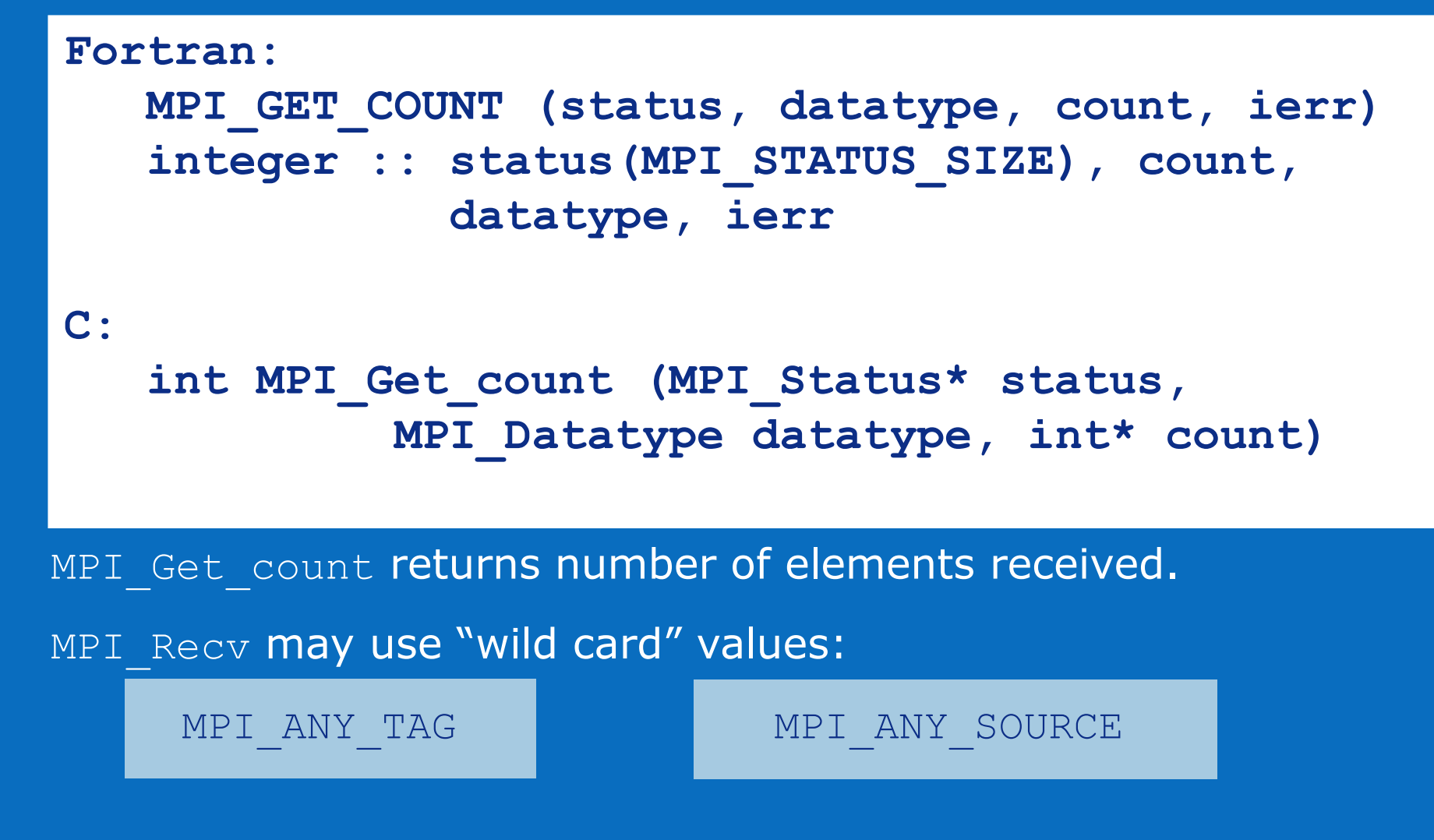

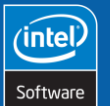

**84**

**MPI Programming**

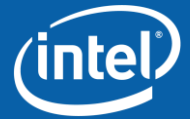

Copyright © 2006, Intel Corporation. All rights reserved.

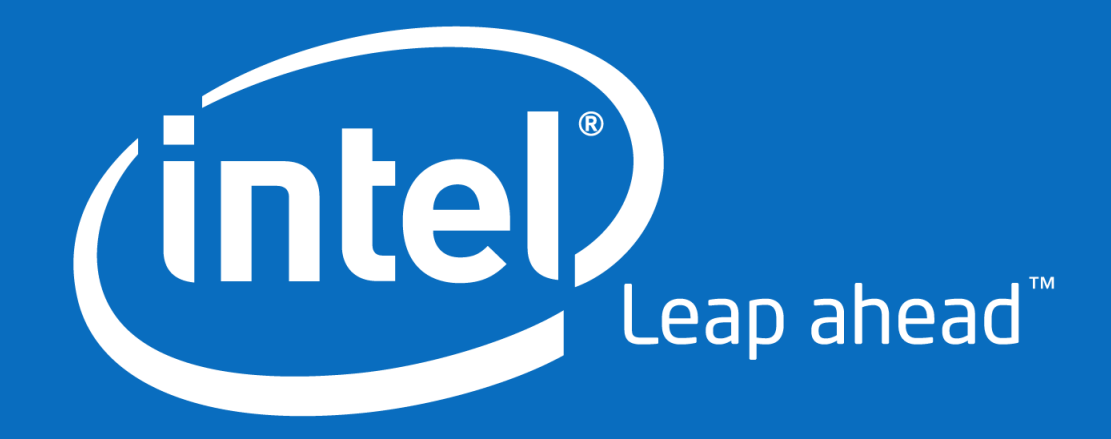